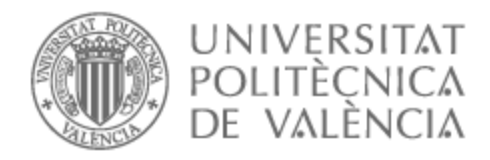

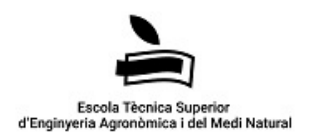

# UNIVERSITAT POLITÈCNICA DE VALÈNCIA

# Escuela Técnica Superior de Ingeniería Agronómica y del Medio Natural

Propuesta de gestión forestal para favorecer la introducción del picamaderos negro en el entorno del Parque Natural del Penyagolosa

Trabajo Fin de Grado

Grado en Ingeniería Forestal y del Medio Natural

AUTOR/A: Díaz Solaz, Rafael Tutor/a: Garmendia Salvador, Alfonso Cotutor/a externo: SCHWENDTNER GARCIA, OSCAR CURSO ACADÉMICO: 2021/2022

# **PROPUESTA DE GESTIÓN FORESTAL PARA FAVORECER LA INTRODUCCIÓN DEL PICAMADEROS NEGRO (***Dryocopus martius***) EN EL ENTORNO DEL PARQUE NATURAL DEL PENYAGOLOSA**

ALUMNO: Rafael Díaz Solaz TUTOR: Dr. Alfonso Garmendia Salvador COTUTORES: D. Barry Barnard Belenguer; D. Oscar Schwendtner

### **RESUMEN**

Se ha caracterizado el área del Parque Natural de Penyagolosa, donde se descubrió en 2019 una hembra de picamaderos negro (*Dryocopus martius*), con el objetivo de conocer las variables clave de los bosques del parque que explican su presencia y qué importancia tiene cada una de ellas. Este estudio ha concluido que la edad y madurez de los bosques, así como los diámetros de la madera viva y muerta en pie, son las más relevantes. Con estos resultados se plantea una propuesta de gestión en un rodal concreto del Parque Natural y unas recomendaciones para las actuaciones selvícolas del entorno, ambas encaminadas a conservar los pies de diámetros superiores a los 40 cm y a generar una mayor cantidad de madera muerta en pie y en suelo. Finalmente y tras el diseño de una sencilla metodología, se encontraron zonas con hábitats potencialmente propicios para esta ave en un radio de 40 km entorno al PN del Penyagolosa.

Palabras clave: Picamaderos negro (*Dryocopus martius*), pícidos, gestión forestal, conservación de la biodiversidad, bosque maduro, Penyagolosa, Castellón, Teruel, Comunidad Valenciana, Aragón.

### **ABSTRACT**

The area of the Penyagolosa Natural Park has been characterized, where a female woodpecker or black woodpecker (Dryocopus martius) was discovered in 2019, with the aim of knowing the key variables of the park's forests that explain their presence and the importance of each one of them. This study has concluded that the age and maturity of the forests, as well as the diameters of living and dead standing wood, are the most relevant. With these results, a management proposal is proposed in a specific stand of the Natural Park and some recommendations for

forestry actions in the environment, both aimed at conserving stems with diameters greater than 40 cm and generating a greater amount of standing dead wood and on ground. Finally, and after the design of a simple methodology, areas with potentially suitable habitats for this bird were found within a radius of 40 km around the PN of Penyagolosa.

Key words: Black woodpecker (*Dryocopus martius*), woodpeckers, forest management, biodiversity conservation, mature forest, Penyagolosa, Castellón, Teruel, Comunidad Valenciana, Aragón.

VALENCIA, SEPTIEMBRE DE 2022

## **AGRADECIMIENTOS**

Sirvan estas líneas para agradecer a todas las personas que durante los 4 años de estudios en la ETSIAMN me ayudaron y que con su empeño hicieron que retomase este TFG y decidiese terminar el grado de forestales que empecé en 2011.

A mi tutor, Alfonso Garmendia, por todo su apoyo y ayuda.

A mis dos cotutores, Barry y Oscar, por todos sus valiosos consejos. Y especialmente a Barry por darme la oportunidad de hacer este trabajo al lado de Bioma Forestal.

A Javier Barona, técnico del PN del Penyagolosa, por sus consejos, indicaciones y amabilidad.

A mi familia, porque a ellos se lo debo todo: Rafael, Pilar, Cris, Fran, Blanca, Alex, Rober, Bea, Andrés y Emma.

A mis amigos Luisa y Pablo (y Barry), con los que tuve la gran suerte de compartir mis cuatro años de estudio y con los que pude aprender el valor del trabajo bien hecho.

A mis amigos. Sobre todo a Rubén y Moni, que me animaron e insistieron a que retomase este trabajo.

A Andrea y a Marc, por su comprensión y "cuidados" durante la redacción de este TFG.

Y a Suso, por su paciencia.

A todas aquellas personas que de un modo u otro me hayan ayudado durante estos años y me haya olvidado nombrar.

## ÍNDICE

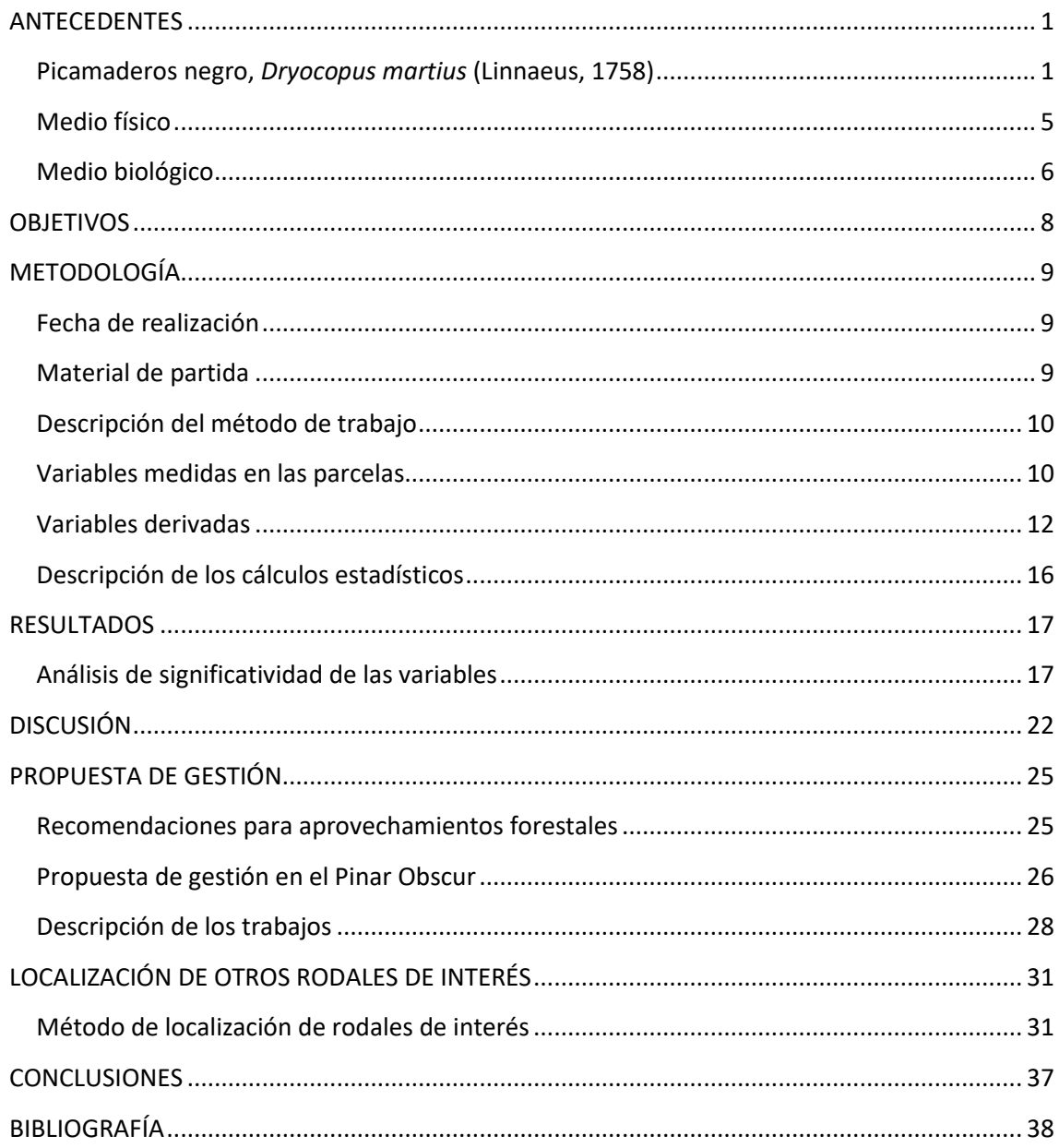

#### **INDICE DE TABLAS**

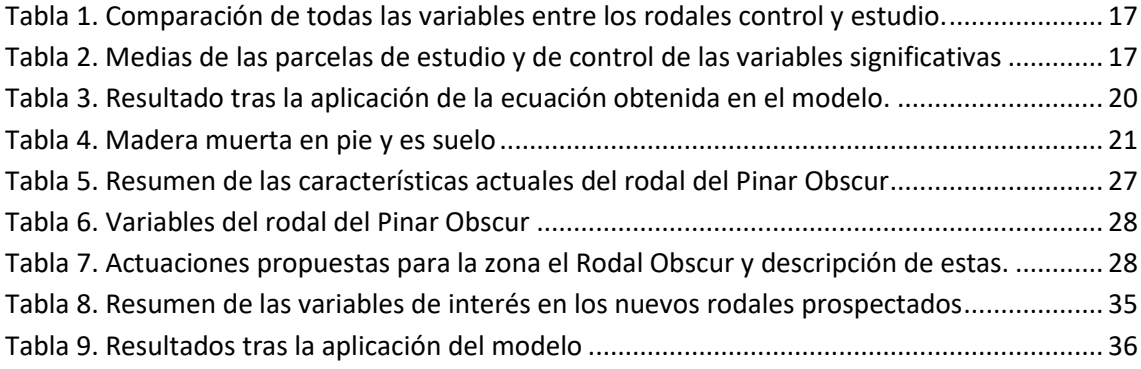

#### **INDICE DE FIGURAS**

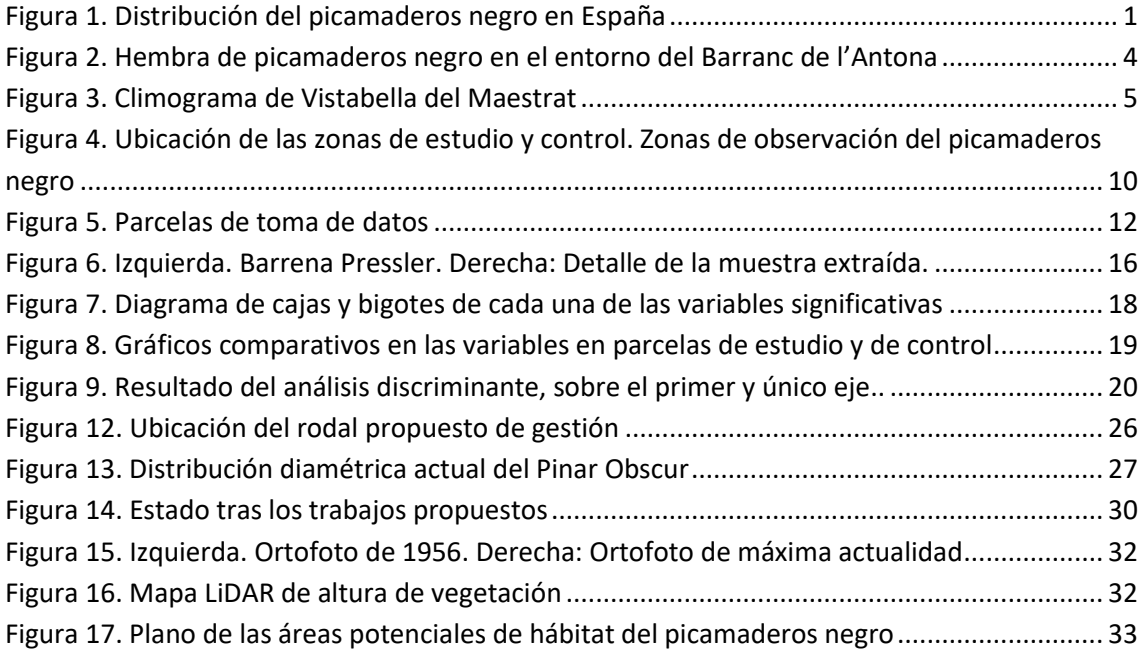

## <span id="page-7-0"></span>ANTECEDENTES

## <span id="page-7-1"></span>Picamaderos negro, *Dryocopus martius* (Linnaeus, 1758)

El pito negro o picamaderos negro, es un ave perteneciente a la familia de los pícidos (*picidae*), comúnmente conocida como pájaros carpinteros. Es el pícido de mayor tamaño presente en la península ibérica, mide entre 45-57 cm, sin apenas diferencia de tamaño entre machos y hembras. Su plumaje es de color negro, a excepción del píleo, que es de color rojo, lo cual es una característica inconfundible de esta ave. La masa corporal de los adultos varía entre 260 y 340 g (Glutz y Bauer, 1994).

El macho posee un plumaje más brillante y el copete rojo de la cabeza es de mayor tamaño que el de la hembra. El pico es de color cuerno pálido, las patas son de color gris oscuro y el iris de color blanco amarillento.

Al igual que con otros pícidos, el tamborileo (golpeteo de la madera con el pico), es una de las características identificadoras de esta especie. Estos tamborileos varían en función de la estación y de la época de cría o apareamiento.

El hábitat europeo típico son zonas boreales y templadas. Al sur de su distribución se acantona en bosques montanos cerca del límite superior del arbolado (Cramp, 1985). Habita en bosques maduros, con preferencia por bosques de hayas (*Fagus sylvatica*) y abetos (*Abies alba*) o hayedos puros. También ocupa bosques de alerces (*Larix decidua*), abetos rojos (*Picea abies*), y otras coníferas y frondosas. Prefiere bosques espaciados, con tocones muertos y manchas arboladas extensas.

En nuestro país se le encuentra en la Cordillera Cantábrica y en Pirineos (Simal y Herreo , 2003). En la [Figura 1](#page-7-2) puede observarse la distribución actual en nuestro país.

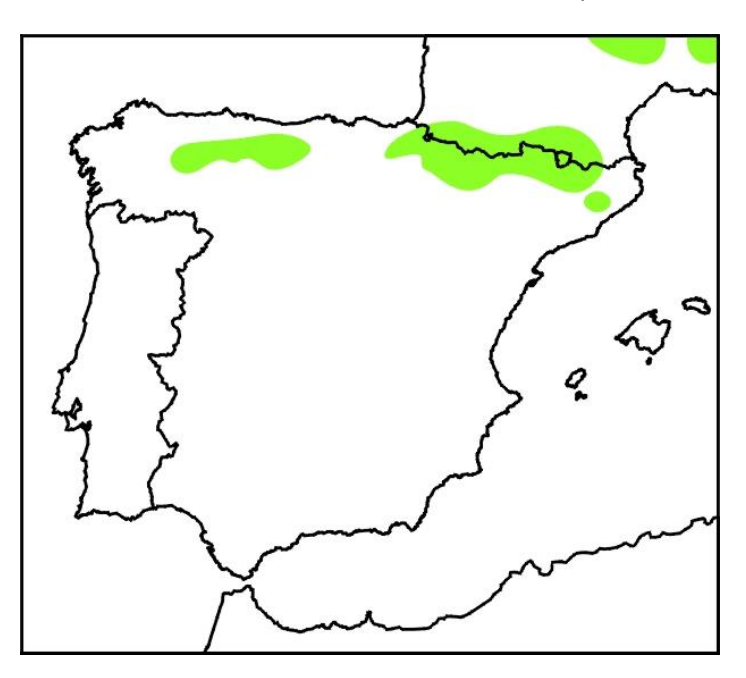

*Figura 1. Distribución del picamaderos negro en España. Fuente: Seo BirdLife (2022)*

<span id="page-7-2"></span>En la Cordillera Cantábrica muestra preferencia por los bosques maduros de roble albar (*Quercus petraea*), los hayedos montanos (*Fagus sylvatica*) y las masas mixtas de haya, robles y abedules (*Betula pendula*). También habita los bosques de pinar de Monterrey (*Pinus radiata*), aunque menos frecuentemente. En León habita en los melojares (*Quercus pyrenaica*) del valle del Cea, los abedulares de Omaña y es relativamente común en los hayedos y robledales (*Quercus spp*.) del entorno de Picos de Europa (García *et al*., 2011).

En Pirineos vive en bosques subalpinos y montanos de pino negro (*Pinus uncinata*), abeto (*Abies alba*), pino silvestre (*Pinus sylvestris*), pino laricio (*Pinus nigra*), hayedos y bosques mixtos, pero evita los robledales puros (Simal y Herrero, 2003; Camprodón *et al*., 2007). En los hayedos catalanes seleccionan para la cría los árboles de un diámetro mayor de 35 cm, especialmente los mayores de 45 cm en parcelas con abundante volumen de madera muerta en pie y en el suelo (Camprodón *et al*., 2007). En los hayedos de Quinto Real seleccionan grandes árboles y seleccionan negativamente masas heterogéneas. Selecciona zonas de bosque maduro con un tamaño mínimo de 24 ha (Garmendia *et al*., 2006).

El rango de temperatura de su distribución en la Península Ibérica varía entre -14,8 y 29,6 ºC. Y el rango de precipitaciones entre 614 y 1873 mm anuales.

Para la abundancia de esta ave, se estiman densidades medias de 0,57 a 0,71 parejas/ $km^2$  en los hayedos abetales de Irati en Navarra (Fernández, 1997). En los hayedos de Quinto Real se han registrado abundancias de 0,41 parejas/km2 en 1993 (Fernández y Azkona, 1996) y 0,44 parejas/km<sup>2</sup>en 2001 (Garmendia *et al*., 2006).

Es una especie sedentaria, con una elevada fidelidad a las áreas de cría. Los adultos permanecen todo el año en la zona de su territorio. Tras la ruptura del lazo familiar a final del verano, los jóvenes se dispersan, por lo general en un radio de 40 km alrededor de la localidad natal. Se han encontrado desplazamientos de hasta 1000 Km (Glutz y Bauer, 1994).

La población en nuestro país se estima entre 1.011-1.402 parejas, con 280-320 parejas en la zona cantábrica, de las cuales hay unas 130 en Castilla y León, 100 en Asturias y 50-90 en Cantabria. En los Pirineos el número de parejas es de 731-1.082, con 300-600 en Cataluña, 280 en Aragón, 150-200 en Navarra y 1-2 en Guipúzcoa (Purroy, 2016).

En las últimas 3 décadas se ha expandido a zonas de los Montes Vascos y del Prepirineo.

Fuera de las dos zonas principales de distribución, has sido observados en (Purroy, 2016):

- Sierra de Tejera Negra (Guadalajara) en 1961
- Talavera la Nueva (Toledo) en 1982
- Cartájima (Málaga) en 1986
- Sierra de las Nieves (Málaga) en 1990
- Puerto de Canencia (Madrid) en 1991
- Puertos de Navafría y Somosierra (Madrid)
- PN Penyagolosa (Castellón) en 2019 (Barona *et al.*, 2019)

Su alimentación incluye principalmente formícidos, himenópteros y larvas e imagos de coleóptero, sobre todo escolítidos y cerambícidos, que suele encontrar en restos de árboles muertos. Consume escasas larvas y adultos de dípteros, y ocasionalmente orugas de

lepidópteros. También se alimenta de otros invertebrados como arañas, ciempiés o de pequeños caracoles. El consumo de vegetales es esporádico.

Los escasos datos conocidos en España confirman el patrón general de la dieta. El contenido estomacal de un ejemplar asturiano estaba compuesto por 1.052 hormigas obreras de *Lasius brunneus*, 835 larvas de formícidos, 150 obreras, 120 machos y 38 reinas de *Camponotus ligniperda*, 8 larvas y 7 imagos del coleóptero *Rhagium bifasciatum*, 1 curculiónido, 1 dermáptero (*Forficula auricularia*) y 1 Chilópodo (Purroy, 2016).

El tamaño del dominio vital en el Prepirineo catalán se estima entre 110 y 220 ha (Camprodón *et al*., 2007). En Picos de Europa, son algo mayores, con 150 ha de media (Simal, 2000).

Son aves monógamas. El periodo reproductor va desde abril hasta julio. El nido consiste en una oquedad de considerable tamaño taladrada en la madera de un viejo árbol (más de 40 cm de diámetro), generalmente vivo, a gran altura. En Cataluña hace el nido en pino negro, pino silvestre, abeto, haya, álamo temblón y chopo, con diámetros de pies entre los 39 y los 50 cm (Martínez-Vidal, 2001; Camprodón *et al.,* 2007)

De la preparación se ocupan ambos miembros de la pareja, si bien parece que el macho se encarga de disponer los retoques finales. La puesta consta de entre tres y siete huevos de color blanco, que son incubados por ambos progenitores durante 12-14 días, tras los cuales nacen los pollos, que son alimentados indistintamente por los dos adultos. Después de algo menos de un mes de estancia en el nido, los jóvenes abandonan la oquedad donde nacieron.

Hasta 2019 no se había tenido constancia de su presencia en el territorio de la Comunidad Valenciana. En enero de 2019, fue observado un picamaderos negro en el Parque Natural (PN) del Penyagolosa, en la zona conocida como El Planás, en el término municipal de Vistabella del Maestrazgo. La observación fue llevada a cabo por Javier Barona y fue publicada junto con un artículo en la revista Quercus en noviembre de 2020. Hasta esa fecha, no se tenía constancia de la presencia de este pícido en la Comunidad Valenciana. La población conocida estable de picamaderos negro más próxima se encuentra a 280 kilómetros, en la comarca del Vallés Oriental, en la provincia de Barcelona (Estrada *et al.*, 2004). Posteriores prospecciones por parte de Javier Barona (técnico del PN del Penyagolosa), en un trabajo realizado para el Servicio de Vida Silvestre de la Dirección General del Medio Natural y la evaluación ambiental de la Generalitat Valenciana, se constató la presencia de esta ave en el PN. En este interesante trabajo, se realizaron más de 15 observaciones directas [\(Figura 2\)](#page-10-0), varias escuchas y se localizaron varias cavidades de cría y dormideros efectuados por este pícido.

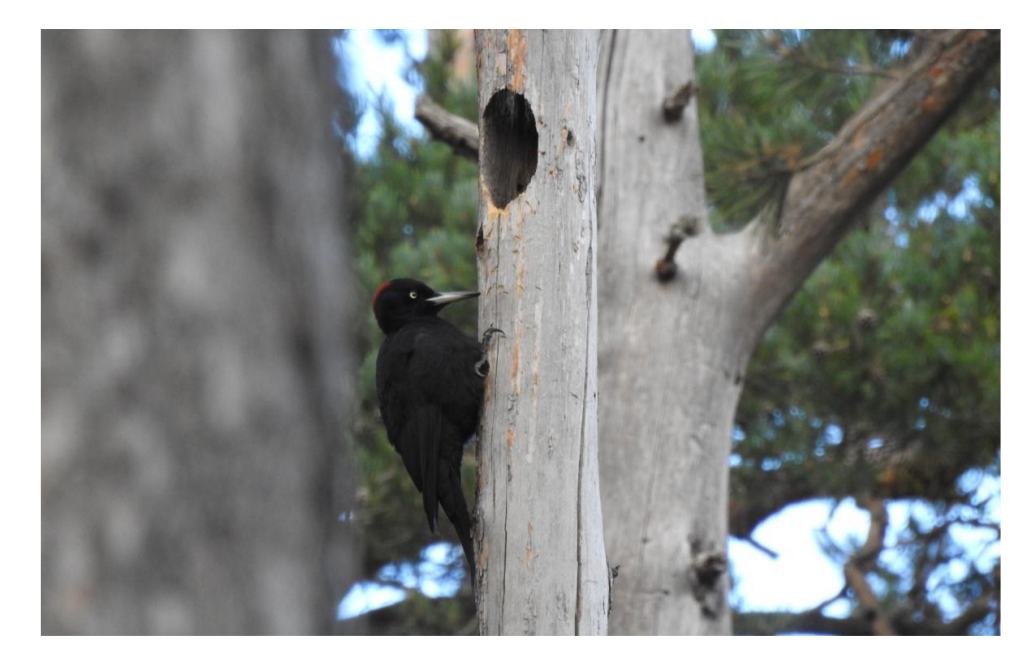

*Figura 2. Hembra de picamaderos negro en el entorno del Barranc de l'Antona. Fotografía cedida por Javier Barona. 2019.*

<span id="page-10-0"></span>Los resultados de este trabajo arrojan una densidad estimada de 0,1 parejas/100 Ha, algo esperable en una localización subóptima como es esta. Es decir, como mínimo existe al menos 1 pareja en el entorno del PN del Penyagolosa, y en el caso más favorable a raíz de los resultados podría llegar a 3 parejas reproductoras.

Es destacable la labor documental de Javier Barona en cuanto a otros posibles avistamientos de picamaderos negro en la C. Valenciana o en la zona limítrofe de la provincia de Teruel. Consultando con ornitólogos, Agentes Medioambientales y aficionados a la ornitología, descubrió otros avistamientos puntuales históricos en:

- La Tinença de Benifassa,2019 (Castellón)
- Morella, 2012 (Castellón)
- El Bovalar, Vilafranca del Cid (Castellón). Cavidad en árbol muerto
- Sierra de Espadán, 2011 (Castellón)
- El Toro, 2019 (Castellón)
- Pinar ciego, Mosqueruela. Cavidad en árbol muerto (Teruel)
- Peralejos, 1964 (Teruel)

La hipótesis más probable que explique la presencia del picamaderos negro en esta zona es la de una colonización desde las poblaciones situadas más al norte de la península, probablemente de las situadas en Cataluña. La otra hipótesis, la menos probable, es que se trate de una población relíctica que ha sobrevivido en el entorno del interior de Castellón y en la Sierra de Gúdar en Teruel.

La presencia de esta ave en el PN del Penyagolosa añade todavía más valor al ya de por si valioso enclave. Es un ave bioindicadora de la calidad de un bosque, ya que siempre aparece asociada a bosques maduros y bien conservados, pues requiere de árboles con diámetros superiores a los 40 cm en los que anidar y alimentarse. Es considerada como una "especie paraguas" ya que son muchas las especies que utilizan los nidos abandonados de los picamaderos. Desde avispas a murciélagos. Hasta un total de 49 especies se han localizado en sus nidos abandonados (Cuisin, 1988)

El picamaderos negro aparece calificado como "de especial interés" en el Catálogo Nacional de Especies Amenazadas. Es un ave incluida en el Anexo I de la Directiva de Aves (Directiva 79/409/09), en el artículo 4 de dicha directiva se dice: "Las especies mencionadas en el anexo I serán objeto de medidas de conservación especiales en cuanto a su hábitat, con el fin de asegurar su supervivencia y su reproducción en su área de distribución".

### <span id="page-11-0"></span>Medio físico

La zona estudiada se encuentra en el Macizo del Penyagolosa, en la localidad de Vistabella del Maestrazgo, en la comarca del Alcalaten situada en el interior de la provincia de Castellón. Es limítrofe con la comarca turolense de Gudar-Javalambre.

Este macizo está enclavado en el Sistema Ibérico oriental y el vértice geográfico más destacado es el Penyagolosa, que tiene una altura de 1813 metros y la altura media supera los 1100 m. La orografía es escarpada, con laderas de fuertes pendientes y algunas zonas cercanas con llanuras, dedicadas estas a la agricultura. Geológicamente, el macizo del Penyagolosa está asentado principalmente en calizas del cretácico, con algunos afloramientos silíceos.

Climatológicamente, el Penyagolosa pertenece al clima mediterráneo, pero dada su altitud y proximidad al mar (50 km) posee ciertas particularidades. Al igual que el típico patrón del clima mediterráneo, los máximos de precipitación se producen en primavera y en otoño, pero en este caso, la sequía estival es inexistente y de producirse, es muy breve. La media de precipitaciones anual es de 748 mm.

Las temperaturas son suaves dada la altitud. La media se sitúa en torno los 10°C, con un periodo de heladas de 7 meses y unas máximas en julio y agosto que llegan a los 30°C. En la [Figura 3](#page-11-1) se presenta el diagrama climático de la zona.

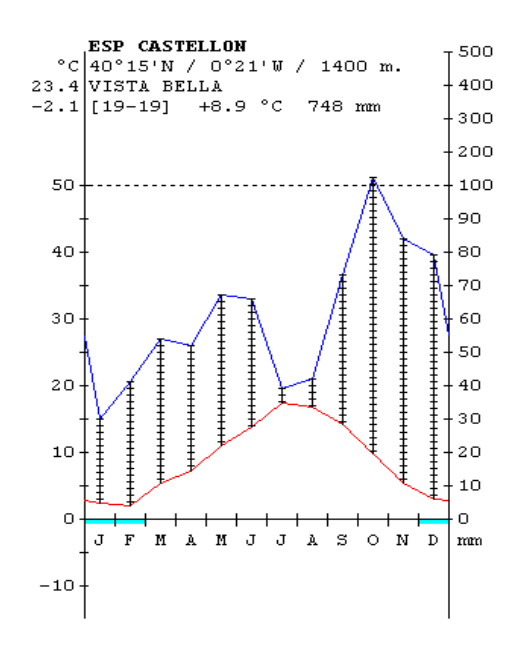

<span id="page-11-1"></span>*Figura 3. Climograma de Vistabella del Maestrat. Fuente: Global Bioclimatics (2004)*

Según la clasificación bioclimática de Rivas-Martínez (2004), la zona estaría entre el oromediterráneo y el supramediterráneo, con un ombrotipo subhúmedo.

Biogeográficamente el macizo de Penyagolosa se encuentra en Reino Holártico, Región Mediterránea, Subregión Mediterránea occidental, Superprovincia Mediterráneo-Iberolevantina, Provincia Valenciano-CatalanoProvenzal-Balear, Sector Valenciano-Tarraconense y Provincia Castellano-Maestrazgo-Manchega, Sector Maestracense (Rivas-Martínez, 2004)

## <span id="page-12-0"></span>Medio biológico

En cuanto a la vegetación, podemos diferenciar dos tipos de especies, las especies propiamente mediterráneas, más termófilas y otras especies de carácter eurosiberiano, en los lugares de mayor altura. La zona está dominada por los pinos, mayoritariamente laricio (*Pinus nigra*) y silvestre (*Pinus sylvestris*)*.* En algunas zonas también está presente el pino rodeno (*Pinus pinaster*). Encontramos dispersas otras especies de frondosas como melojos (*Quercus pyrenaica*), encinas (*Quercus ilex* subsp*. rotundifolia*) o arces (*Acer granatense*)*.* Es destacable la presencia en la zona del acebo (*Ilex aquifolium*) y el tejo (*Taxus baccata*)*.*

Es reseñable la diferencia de vegetación entre las orientaciones norte y sur. En la cara sur encontramos las especies más termófilas, como los rebollos y las encinas, mientras que en la cara norte están presentes las especies de mayor requerimiento hídrico como los arces y acebos.

Hay que considerar los usos históricos del bosque, con extracciones de madera con fines comerciales, por lo que encontramos pinares con diferentes grados de madurez. En las zonas llanas y fértiles, la agricultura de secano de cereal y en los últimos años el cultivo de encinas truferas, junto con la presencia de los "Masos" confieren al entorno un paisaje característico. La ganadería es en estos momentos residual y estacional, con ganado bovino en las zonas altas y ganado ovino en la zona baja.

Según la última memoria gestión del PN publicada (Parques Naturales, 2020), la situación sanitaria del PN y la zona del Plan de Ordenación de los Recursos Naturales (PORN) es muy buena. La presencia de la procesionaria es de "grado 0", los perforadores están en la categoría de "presencia", en nivel más bajo posible y no han causado ninguna baja en el arbolado durante el pasado año. Es destacable la presencia del muérdago (*Viscum album)*, que ha aumentado su afección respecto de años pasados, afectando a un 84% de las parcelas prospectadas dentro de la zona PORN.

La fauna está caracterizada principalmente por especies eminentemente forestales y de montaña. Cabe destacar las mariposas *Aricia morronensis y Plebejus hespericus* o la lagartija roquera (*Podarcis muralis*). Otras dos especies de pícidos que acompañan al picamaderos negro en el área de estudio y cuya presencia es relativamente abundante son el pito real ibérico (*Picus sharpei*) y el pico picapinos (*Dendrocopus major*). En cuanto a los mamíferos es importante la presencia del gato montés (*Felis silvestris*), la cabra montesa (*Capra pyrenaica*), la gineta (*Genetta genetta*), el tejón (*Meles meles*), el corzo (*Capreolus capreolus*) y el murciélago de bosque (*Barbastella barbastellus*). La presencia del águila real (*Aquila chrysaetos*), el águila culebrera (*Hieraetus fasciatus*) y el búho real (*Bubo bubo*) es habitual en el entorno del Penyagolosa. Este último está considerado, junto al azor (*Accipiter gentilis*), uno de los pocos depredadores del picamaderos negro (Glutz y Bauer, 1994). La garduña (*Martes foina)*, también está presente en el Parque y es considerada como otro de los depredadores naturales de este pícido, ya que puede trepar hasta los nidos y predar los pollos.

Este espacio natural cuenta con diversas figuras de protección. Fue declarado PN de La Comunidad Valenciana en abril de 2006, fue designado como Zona de Especial Protección de Aves (ZEPA) en mayo del año 2009 y fue propuesto por el Gobierno Valenciano como Lugar de Interés Comunitario (LIC) en julio de 2001. Dentro del PN encontramos 2 microrreservas de flora, el "Barranc de la Pegunta" (11,4 ha) y "La Picossa" (4,05 ha).

## <span id="page-14-0"></span>**OBJETIVOS**

El TFG consistirá en la caracterización del hábitat en el que fue observado el picamaderos negro en el PN del Penyagolosa y mediante la comparación de las características de los hábitats del entorno del PN en los que sí hay constancia de presencia del ave y en los que no, descubrir las características que necesita esta ave para adaptarse a este entorno tan meridional. El objetivo final del presente trabajo es realizar una cartografía del hábitat potencial y establecer unas pautas de gestión forestal para estas zonas, con el fin de favorecer y preservar la posible presencia del picamaderos negro.

Por tanto, los objetivos generales del trabajo son los siguientes:

- Caracterización de la zona donde se descubrió al picamaderos negro en el PN del Penyagolosa.
- En base a esa caracterización: localizar zonas de características similares en el entorno del P.N (en un radio no superior a 50 km desde la zona del descubrimiento del pícido).
- Realizar una propuesta de gestión con el fin de potenciar la posible presencia del picamaderos negro.

Para ello se plantean una serie de objetivos específicos:

- Identificar las variables clave que favorecen la presencia de esta ave.
- Desarrollar una sencilla metodología que permita encontrar estas características en zonas próximas al área de estudio.
- Hacer un estudio más detallado de las zonas seleccionadas para valorar su idoneidad como hábitat de este pícido.
- Indicar unas pautas de gestión forestal concretas con el fin de garantizar unas condiciones óptimas para el establecimiento de poblaciones de *Dryocopus martius.*

## <span id="page-15-0"></span>METODOLOGÍA

## <span id="page-15-1"></span>Fecha de realización

El trabajo comenzó el 17 de septiembre de 2021. Hubo una fase de familiarización de uso de los materiales en compañía del cotutor externo de Bioma Forestal, para aprender el manejo de las diferentes herramientas. Este parte del trabajo se realizó entre los meses de septiembre y de octubre. El trabajo de campo se realizó entre los meses de octubre, noviembre y diciembre. El trabajo de despacho o de gabinete se realizó entre los meses de enero y agosto de 2022.

## <span id="page-15-2"></span>Material de partida

Para la realización del trabajo se parte de la información recogida en el trabajo de Barona de 2019, "Censo y posible reproducción del picamaderos negro (*Dryocopus martius) en* el PN de Penyagolosa y su entorno". En él se recogen las zonas en las que el pícido fue observado. Se pretende realizar una comparativa entre las características de los bosques con presencia de picamaderos negro y aquellas zonas en las que no se ha detectado. Siendo el área de estudio los pinares ubicados dentro del PN del Penyagolosa.

Los técnicos del PN del Penyagolosa, en la primera entrevista con ellos, nos recomendaron 9 zonas de estudio, en algunas habían visto directamente el ave y en otras han encontrado evidencias de la presencia del ave como cavidades o nidos o lo habían escuchado tamborilear o reclamar. Estas zonas fueron anotadas sobre el plano en papel y posteriormente fueron pasadas a plano digital. La relación de las zonas recomendadas por los técnicos fue la siguiente:

- − Zonas dentro del PN del Penyagolosa (zonas de estudio):
	- 1. Pi de les quatre forques
	- 2. Baranc obscur
	- 3. Les Saleres
	- 4. Barranc de l´Antona
	- 5. Barranc de la Pegunta
	- 6. Pinar Obscur
- − Zonas en el entorno del PN:
	- 1. Barranc de l´Avellanar
	- 2. Bovalar y caídas del Riu Montlleó

Las zonas que se encontraban fuera del PN fueron descartadas para el estudio por operatividad.

Por otro parte, para hacer el estudio comparativo entre las zonas con presencia o ausencia de Picamaderos negro, se marcaron 5 rodales (zona control) en los que no se habían encontrado evidencias de la presencia del ave.

#### − Zonas control:

- 1. Rodesnar
- 2. Lloma Plana (Oeste)
- 3. Lloma Plana (Este)
- 4. El Rebeig
- 5. Lloma Vela

Las características de los 11 rodales de resumen en las fichas del anexo II

En la [Figura 4](#page-16-2) pueden observarse y ubicarse las zonas de estudio y las zonas control, así como las localizaciones de observaciones directas del ave.

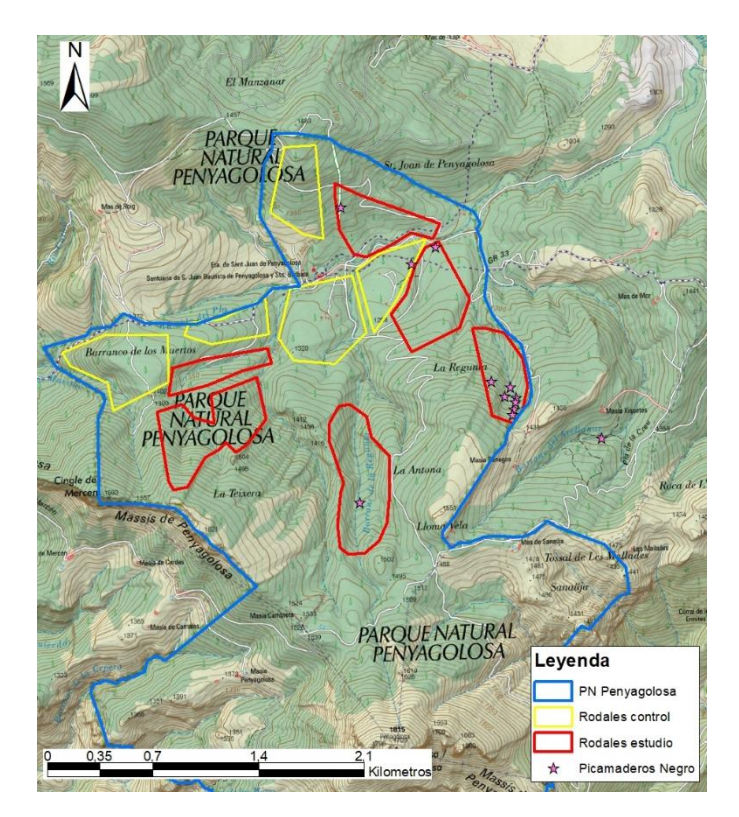

<span id="page-16-2"></span>*Figura 4. Ubicación de las zonas de estudio y control. Zonas de observación del picamaderos negro* 

## <span id="page-16-0"></span>Descripción del método de trabajo

Para caracterizar los rodales se realizaron parcelas circulares de 12,64 metros de diámetro con el fin de disponer de una superficie de estudio de 500 m<sup>2</sup> (Carmmarmot *et al.*, 2013). En el caso de que la parcela estuviese en una zona de pendiente, esta se medía y se aplicaba un factor de corrección con el fin de no alterar la superficie en el plano. Las parcelas de muestreo se eligieron de manera aleatoria mediante el programa ArcGis. En total fueron 6 rodales de estudio (presencia de Picamaderos negro) y 5 rodales control (ausencia de Picamaderos negro).

### <span id="page-16-1"></span>Variables medidas en las parcelas

- **Datos de los rodales**
	- o Altitud media
	- o Coordenadas UTM
	- o Pendiente madia
	- o Orientación
	- o Superficie en hectáreas
- **Número de pies por parcela**
- **Cantidad de pies vivos o muertos (en pie)**
- **Especie de los pies**
- **Clase diamétrica de los pies**
- **Árboles muestra (se seleccionan 4 por parcela)**
- o Diámetro
- o Altura
- o Edad estimada (con barrena de Pressler)

### • **Microhábitats (presencia 1 o ausencia 0)**

- o Cavidades de pícidos
- o Otras cavidades
- o Daños o heridas
- o Bolsas de corteza
- o Ramas muertas en los pies
- o Formas de crecimiento singulares
- o Hongos
- o Epífitas
- o Nidos
- o Otros
- **Madera muerta en suelo**
	- o Diámetro (mínimo de 10 cm)
	- o Longitud
	- o Grado de descomposición
- **Otras observaciones**
	- o Presencia de muérdago
	- o Tipos de arbustos
	- o Presencia de hormigueros
	- o Otros datos destacables

Para ayudarnos en la toma de datos de campo, utilizamos la aplicación CyberTracker instalada en el teléfono.

Materiales:

- Distanciómetro láser
- Forcípula
- Telémetro
- Taladro de Pressler
- Smartphone para la toma de datos
- Brújula digital

Una vez elegido en el rodal, se accedía a él y se elegía un lugar central para ubicar la parcela. Como punto central de la parcela se elegía un pino como punto de referencia y desde punto central se tenían en cuenta todos los pies (vivos o muertos) que estuviesen dentro del radio de 12,64 metros desde el punto central. Se anotaba el número de rodal y de parcela. Se medían de todos los pies en pie el diámetro (siempre a 1,30 m o altura del pecho), se anotaba la clase diamétrica y se anotaba la especie, especificando si el pie estaba vivo o muerto. El siguiente paso era elegir 4 pies muestra de la parcela. Estos pies debían ser representativos de la estructura de la parcela. De estos pies se medía y se anotaba el diámetro exacto, la altura, la especie y de uno de ellos se extraía una muestra de los anillos con la barrena de Pressler con el fin de estimar la edad mediante el conteo de los anillos.

Para medir la cantidad de madera muerta en el suelo, se hacían 3 transectos. Desde el punto central de la parcela se trazaban 3 transectos cada uno de ellos separado por 120°. El primero se hacía en dirección 0°, el segundo en dirección 120° y el tercero en dirección 240°. Se median 15 metros desde el centro de la parcela y se contaba toda la madera muerta que cayese sobre el transecto. De esta madera se anotaba el diámetro (con un mínimo de 10 cm), la longitud y el estado de descomposición. Posteriormente se anotaban las variables de interés (Microhábitats) descritos en el anterior apartado. De estas variables solamente se anotaba presencia o ausencia, sin incidir en la cantidad. Por último, se anotaba las especies del estrato arbustivo, la presencia de muérdago y la presencia de hormigueros. En total se realizaron 47 parcelas [\(Figura 5\)](#page-18-1).

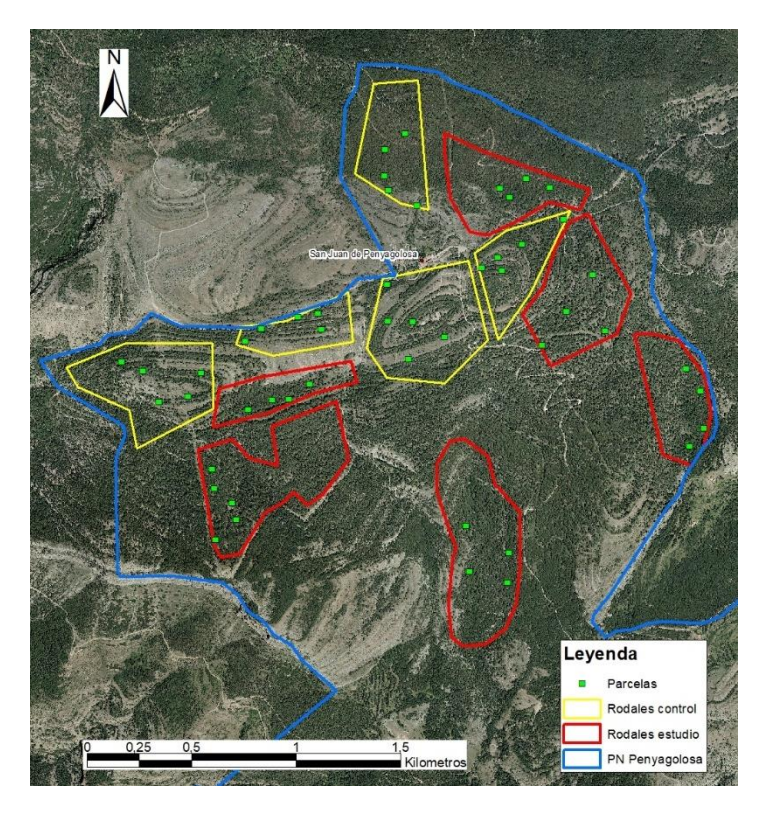

*Figura 5. Parcelas de toma de datos*

#### <span id="page-18-1"></span><span id="page-18-0"></span>Variables derivadas

- Densidad de pies vivos, expresado en pies/ha
- Densidad de pies muertos en pie, expresado en pies/ha
- Diámetro medio de los pies vivos, expresado en cm
- Diámetro medio de los pies muertos en pie, expresado en cm
- Diámetro medio cuadrático de pies vivos, expresado en cm
- Diámetro medio cuadrático de los pies muertos en pie, expresado en cm
- Diámetro dominante, expresado en cm
- Altura mediade los pies vivos, expresada en metros
- Altura media de los pies muertos, expresada en metros
- Altura dominante de los pies vivos, expresada en metros
- Área basimétrica de los pies vivos, expresada en m²/ha
- Área basimétrica de los pies muertos en pie, expresada en m²/ha
- Volumen de madera de los pies vivos, expresada en m<sup>3</sup>/ha
- Volumen de madera muerta en pie, expresada en m<sup>3</sup>/ha
- Volumen de madera muerta en suelo, expresada en m<sup>3</sup>/ha

• Edad media del rodal, en años

De todas estas variables, se calcularon para el total del rodal y después por especie. A su vez, se anotó la presencia de pies de especies secundarias o acompañantes.

#### **Cálculo de la densidad de la masa forestal**

Se calculó la función de distribución diamétrica (FDD) total de cada rodal. Se anotaba la clase diamétrica de cada uno de los pies de las parcelas de cada rodal y se estimaba mediante una regla de tres la cantidad de pies por hectárea de cada rodal. Las clases diamétricas tenían un intervalo de 5 cm. Por ejemplo, la CD 15 abarca los árboles con los diámetros comprendidos entre 12,5 y 17,5 cm.

#### **Cálculo del diámetro medio, del diámetro medio cuadrático y del diámetro dominante**

El diámetro medio (Dm) se calculaba promediando los diámetros medidos de los pies de las parcelas.

$$
Dm = \frac{\sum (n_i \times CD_i)}{\sum n_i}
$$

Donde:

ni= número de pies de cada clase diamétrica

CDi= Cada clase diamétrica

Por su parte, el diámetro medio cuadrático (Dg), que coincide con el diámetro medio del árbol de área basimétrica media, se obtiene a partir de la media cuadrática de los diámetros de los árboles presentes en la masa, conocidos mediante su F.D.D. Por último, el diámetro dominante (Diámetro dominante de Assman; Do) se obtiene promediando el diámetro de los 100 pies más gruesos por hectárea, que se calcula como Dg pero solo se contabilizan los 100 pies más gruesos del rodal.

$$
Dg; Do = \sqrt{\frac{\sum n_j \times CD_j^2}{\sum n_j}}
$$

Donde:

Para Dg: nj=número de pies de cada clase diamétrica y CDj= clase diamétrica

Para Do: n<sub>j</sub>= los 100 pies más gruesos del rodal y CD<sub>j</sub>= clase diamétrica de los 100 pies más gruesos del rodal

#### **Cálculo de la altura y de la altura dominante**

El cálculo de las alturas se realiza a partir de los árboles muestra mediante el cálculo del promedio de estos árboles. Para el cálculo de la altura dominante se tuvieron en cuenta solamente las alturas de los 100 pies más altos del rodal. El cálculo de las alturas solamente se realizó por rodal y no por especie.

#### **Cálculo del área basimétrica**

Para el cálculo del área basimétrica (G) se ha hallado en primer lugar la superficie unitaria de cada árbol de cada clase diamétrica a 1,30 metros del suelo. Y esta superficie se ha multiplicado por el número de pies de cada clase diamétrica. Finalmente se han sumado todos los valores obtenidos para hallar el área basimétrica por hectárea en cada uno de los rodales.

$$
G = \sum (N_i \times \frac{\pi}{4} \times (\frac{CD_i}{100})^2)
$$

Donde:

G= área basimétrica

 $N_t$ = número total de pies de cada clase diamétrica

CDi= Clase diamétrica

#### **Cálculo del volumen de madera**

Para el cálculo del volumen de madera se han utilizado las fórmulas para calcular el volumen con corteza (VCC) disponibles en el Inventario Forestal Nacional (MARM, 2008) para la provincia de Castellón (código 12), calculado a partir de las "Supertarifas aplicables para obtener los valores de los cuatro parámetros dendrométricos característicos por especie, forma de cubicación y parámetro". Se utilizan las fórmulas para las especies de pino salgareño, pino albar y pino rodeno, con una Forma de Cubicación 2 (Árboles que cumplan las cuatro condiciones siguientes: ser fusiformes, tener troncos maderables de 4 o más metros, ramificarse por la parte superior y no pertenecer a la forma 1) y el modelo 11, cuya fórmula es la siguiente:

$$
VCC = p(D.n.)^{q} (H.t.)^{r}
$$

Donde:

VCC= volumen con corteza en decímetros cúbicos (dm<sup>3</sup>)

p= constante específica para la provincia, especie, forma de cubicación y modelo

D.n.= diámetro normal en milímetros (mm)

q= constante específica para la provincia, especie, forma de cubicación y modelo

H.t.= Altura en metros (m)

r= constante específica para la provincia, especie, forma de cubicación y modelo

#### **Cálculo del volumen de madera muerta en pie**

El cálculo del volumen de madera muerta en pie se realizó como en el apartado anterior, con la formula del VCC para cada especie de pino y sumando el total.

#### **Cálculo del volumen de madera muerta en suelo**

Para el cálculo del volumen de la madera muerta en suelo se sigue el método del "Manual de campo para la identificación de los rodales de referencia" (Vayreda *et al.*, 2019); Se realizaron 3 transectos desde el punto central de la parcela. Cada transecto consistía en caminar 15 metros desde el punto central en tres direcciones, el primer transecto en dirección 120°, el segundo transecto en dirección 240° y el tercer transecto en dirección 360°, todo ello con la ayuda de una brújula digital. La madera con un diámetro superior a 7,5 cm (CD 10) era contabilizada, anotando su diámetro central y su longitud total. También se anotaba el grado de descomposición de esta madera muerta en suelo. Hay 5 grados de descomposición:

- 1. Madera muerta que aún conserva toda o la mayor parte de la corteza
- 2. Madera que ha perdido prácticamente la totalidad de la corteza
- 3. Madera en la que puedes introducir un cuchillo o una navaja con facilidad
- 4. Madera en la que puedes introducir el dedo con facilidad
- 5. Madera en avanzado estado de descomposición

El volumen de madera muerta en suelo se calcula con la siguiente fórmula. Según los autores del manual, esta formulación está basada en Marshall, Davis y LeMay, 2000:

$$
V_i = \frac{\mu^2 \times A}{80000 \times L} \times D_t^2
$$

Donde:

A= Área que representa el transecto en m²

L= Longitud total del transecto en metros (suma de los 3 transectos)

Dt= Diámetro de la pieza en el punto de intersección con el transecto en centímetros

#### **Cálculo de la edad**

Para la estimación de la edad media del rodal, se extraía una muestra con la barrena de Pressler de uno de los árboles muestra y se contaba el número de anillos [\(Figura 6\)](#page-22-1). A pesar de lo impreciso, este método sí nos sirve para estimar una edad aproximada del rodal.

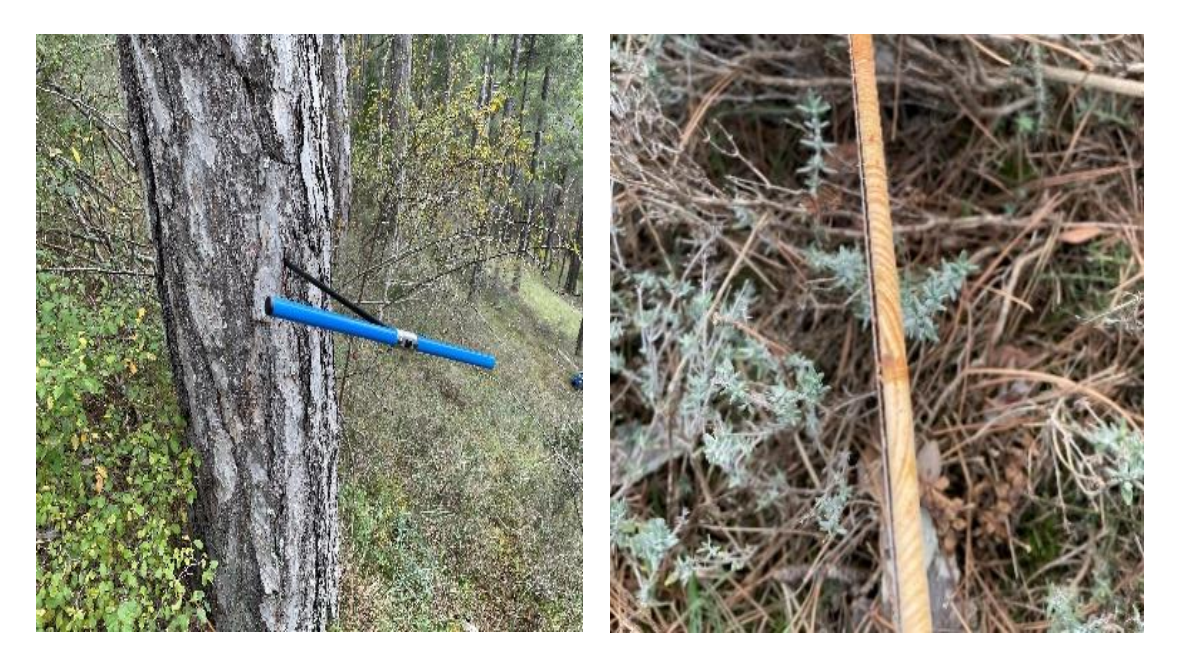

*Figura 6. Izquierda. Barrena Pressler. Derecha: Detalle de la muestra extraída. Elaboración propia*

### <span id="page-22-1"></span><span id="page-22-0"></span>Descripción de los cálculos estadísticos

Los análisis estadísticos, tablas y figuras se han realizado utilizando el lenguaje R (R Core Team 2022) con la plataforma RStudio (RStudio Team 2021).

Lo primero que se ha hecho es seleccionar las variables de los rodales que presentan diferencias significativas entre los rodales con presencia y ausencia de picamaderos negro.

Con las variables seleccionadas se ha realizado un análisis discriminante utilizando la función lda() del paquete MASS (Ripley 2022), lo que nos permite tener un modelo predictivo de las características que debería tener un rodal para contener picamaderos negro. En este modelo se presenta el peso que tiene cada una de las variables utilizadas.

Para la selección de las variables utilizadas en el análisis discriminante se realizó un análisis de la varianza (ANOVA) para cada una de ellas, utilizando la corrección de Bonferroni (Dunn 1965) para corregir la significación de los test repetidos. De esta batería de análisis se seleccionaron las variables que daban diferencias significativas entre los rodales con presencia y ausencia de picamaderos negro.

La corrección de Bonferroni se utiliza para corregir el hecho de realizar múltiples comparaciones para una misma variable. Se basa en multiplicar el valor de p por el número de test que se realizan.

De las variables seleccionadas se comprobó la correlación entre ellas y se valoró la posibilidad de eliminar alguna de ellas por estar muy correlacionadas. En concreto la correlación más fuerte se da entre las variables diámetro medio de los pinos muertos en pie (*dmtm*) y la edad media del rodal en años (*edadmrodal*)*,* con una correlación de **0,93**. Ambas variables se han considerado importantes y suficientemente independientes como para no eliminar ninguna.

## <span id="page-23-0"></span>RESULTADOS

## <span id="page-23-1"></span>Análisis de significatividad de las variables

Tras un primer análisis estadístico, de las 62 variables analizadas se redujo el número a 12, pues la mayoría de ellas aportaban la misma información a los análisis o directamente no resultaban relevantes para los resultados. En el anexo III están las variables completas analizadas y los resultados obtenidos en ese primer análisis. En la [Tabla 1](#page-23-2) de ANOVA se resumen los resultados de los análisis estadísticos realizados:

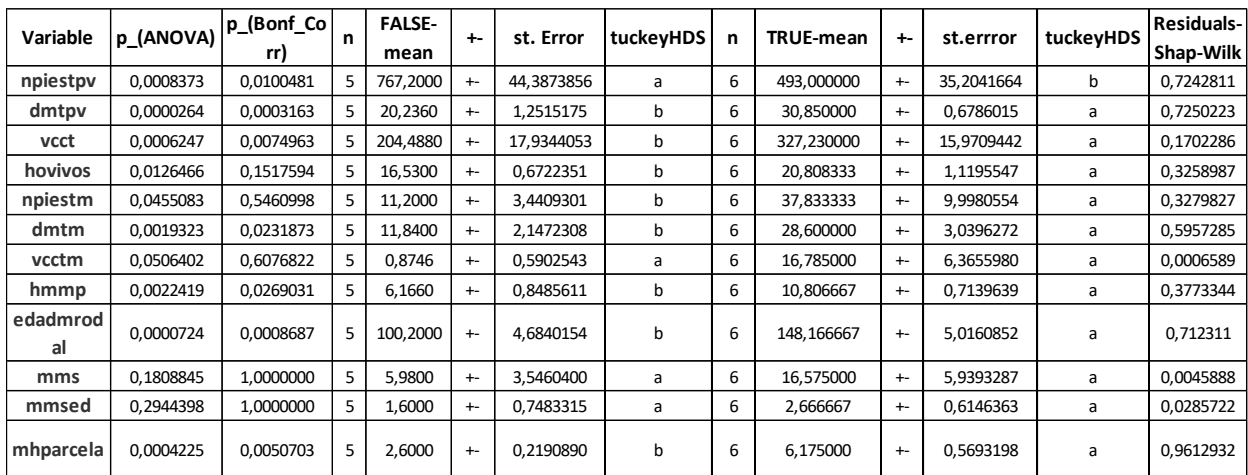

<span id="page-23-2"></span>*Tabla 1. Comparación de todas las variables entre los rodales control, sin presencia de picamaderos negro (FALSE) y los rodales con picamaderos negro (TRUE), con el resultado de la ANOVA y la corrección de Bonferroni, la media la desviación típica, una letra que si es diferente representa diferencias signicativas para alfa = 0,05 y el resultado del test de normalidad Shapiro-Wilk para los residuos de cada una de ellas.*

Siete de las variables presentan diferencias significativas, una vez realizada la corrección de Bonferroni, entre los rodales con y sin picamaderos negro. Todas ellas cumplen el criterio de normalidad de los residuos, por lo que pueden ser utilizadas para el análisis discriminante.

Estas variables son: **npiestpv** (número de pies totales vivos por hectárea), **dmtpv** (Diámetro medio total de los pinos vivos del rodal), **vcct** (volumen con corteza de los pinos vivos totales del rodal), **dmtm** (diámetro medio de los pinos muertos en pie), **hmmp** (altura media de los pinos muertos en pie del rodal), **edadmrodal** (edad media del rodal), **mhparcela** (media de microhábitats por parcela). En l[a Tabla 2](#page-23-3) se presentan los datos medios.

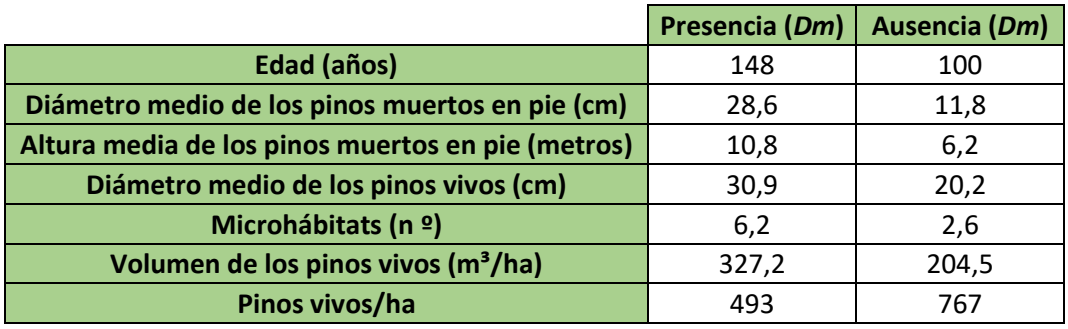

*Tabla 2. Medias de las parcelas de estudio y de control de las variables significativas*

<span id="page-23-3"></span>En el diagrama de cajas y bigotes [\(Figura 7\)](#page-24-0) de estas 7 variables puede observarse estas diferencias.

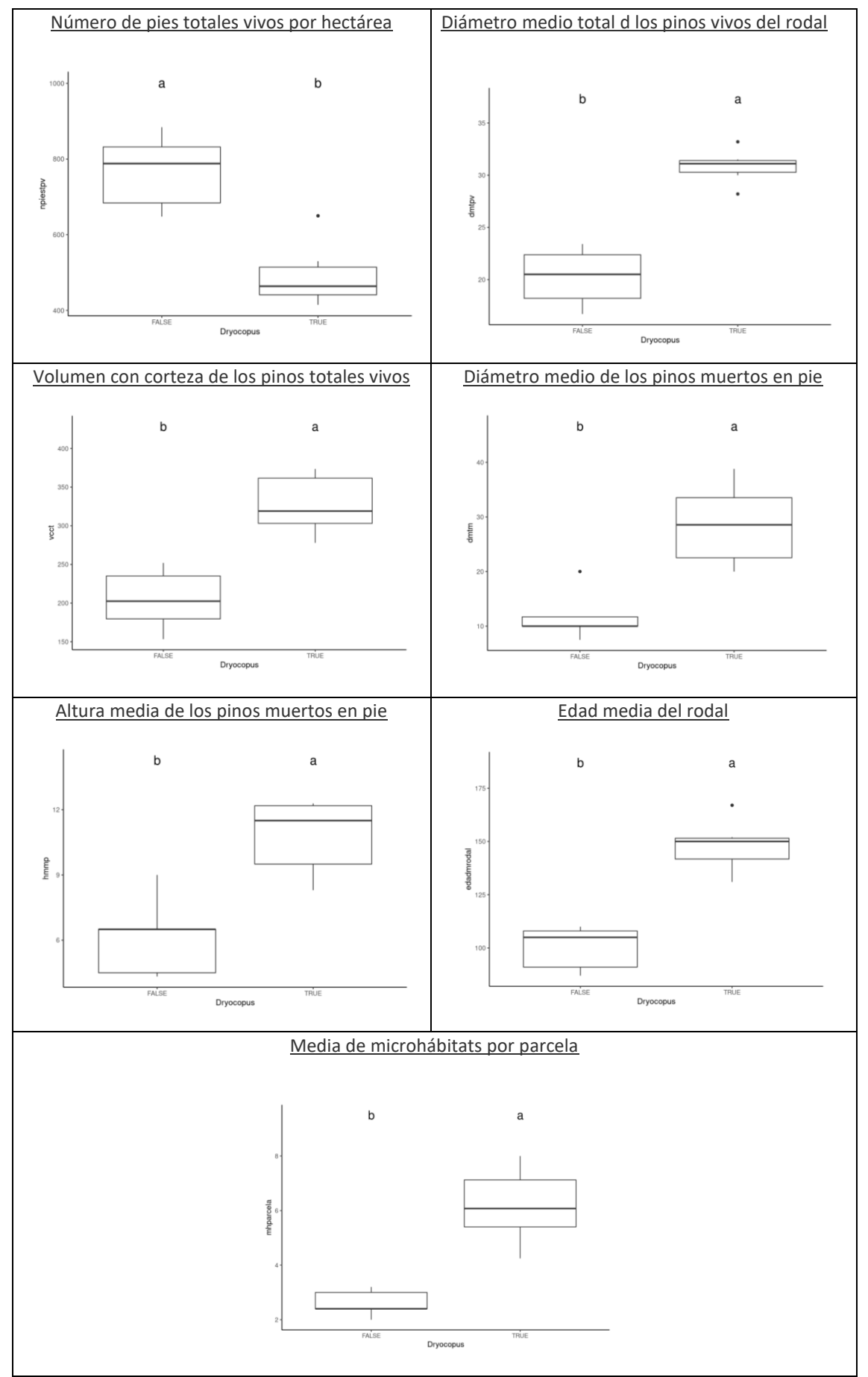

<span id="page-24-0"></span>*Figura 7. Diagrama de cajas y bigotes de cada una de las variables significativas*

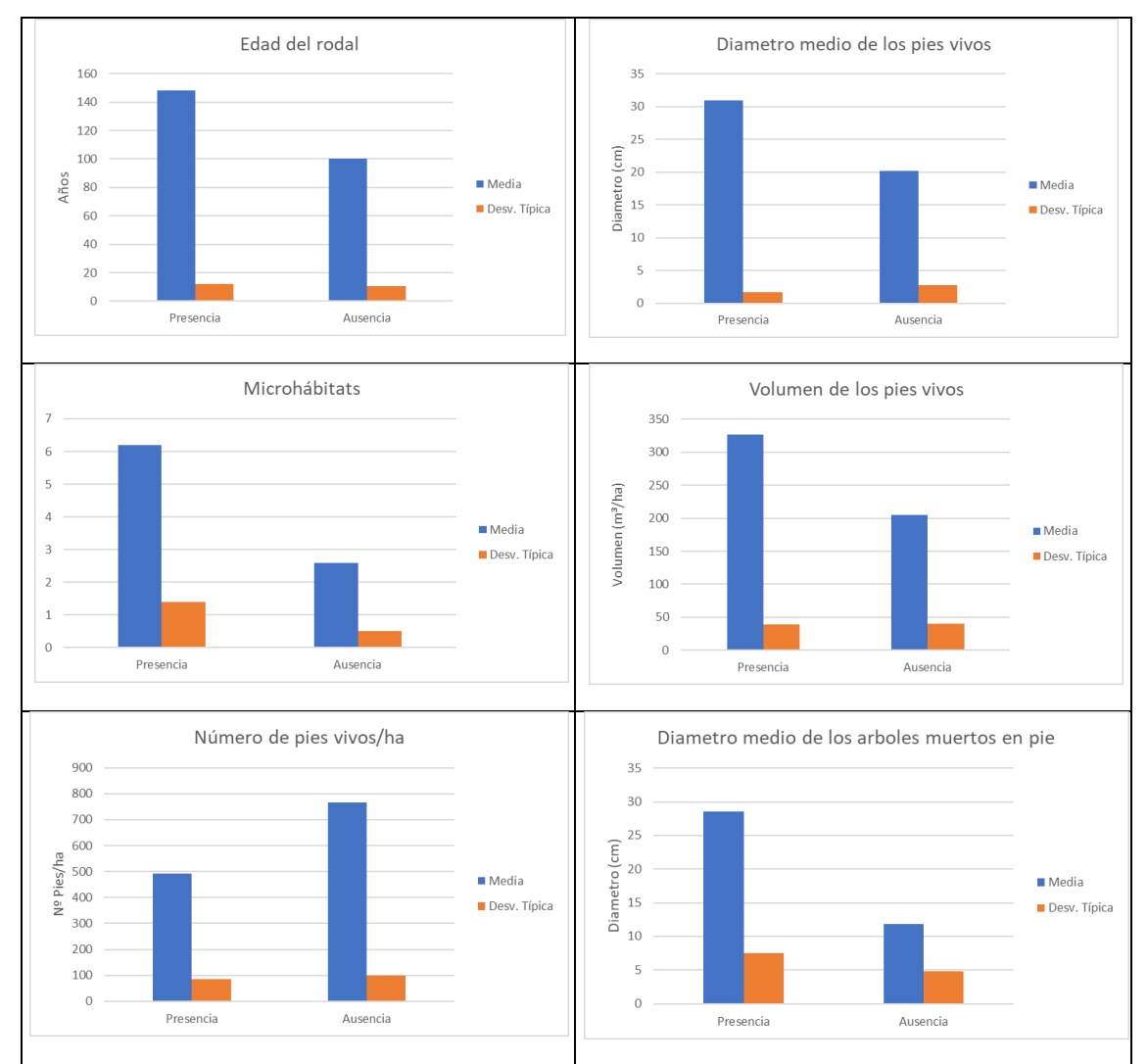

En la [Figura 8](#page-25-0) se presentan las medias y las desviaciones típicas de cada una de las variables que han resultado significativas tras el análisis.

*Figura 8. Gráficos comparativos en las variables en parcelas de estudio y de control*

<span id="page-25-0"></span>A partir de las medias de las variables seleccionadas y mediante un análisis discriminante determinamos el siguiente modelo para predecir la ausencia o presencia del picamaderos negro en un determinado rodal.

## **Presencia = + 40,6162 edadmrodal -30,3282 dmtm + 12,3814 hmmp + 10,7833 dmtpv + 9,4601 mhparcela + 7,4108 vcct + 2,704 npiestpv**

Donde:

- **npiestpv** (número de pies totales vivos por hectárea)
- **dmtpv** (Diámetro medio total de los pinos vivos del rodal)
- **vcct** (volumen con corteza de los pinos vivos totales del rodal)
- **dmtm** (diámetro medio de los pinos muertos en pie)
- **hmmp** (altura media de los pinos muertos en pie del rodal)
- **edadmrodal** (edad media del rodal)
- **mhparcela** (media de microhábitats por parcela)

Si el resultado de esta fórmula da un valor claramente negativo, la predicción es que en el rodal no habrá picamaderos negro, y si por el contrario, el resultado da un valor claramente positivo, la predicción es que sí que se podrá encontrar al picamaderos negro en el rodal. Para la aplicación de esta fórmula, las variables deben de estar normalizadas.

Una vez estandarizados los valores de los diferentes rodales y tras aplicar el modelo obtenido, nos resultan estos valores medios para cada rodal [\(Tabla 3\)](#page-26-0). En la [Figura 9](#page-26-1) se presentan como quedan agrupados los resultados de las zonas con ausencia y presencia de picamaderos negro.

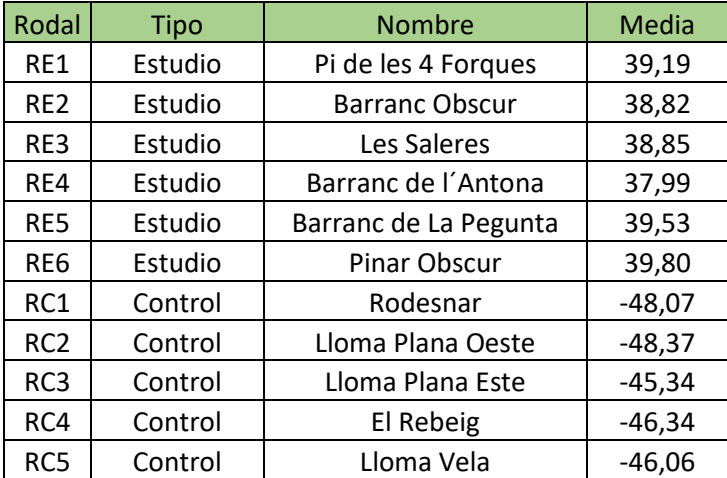

*Tabla 3. Resultado tras la aplicación de la ecuación obtenida en el modelo.*

<span id="page-26-0"></span>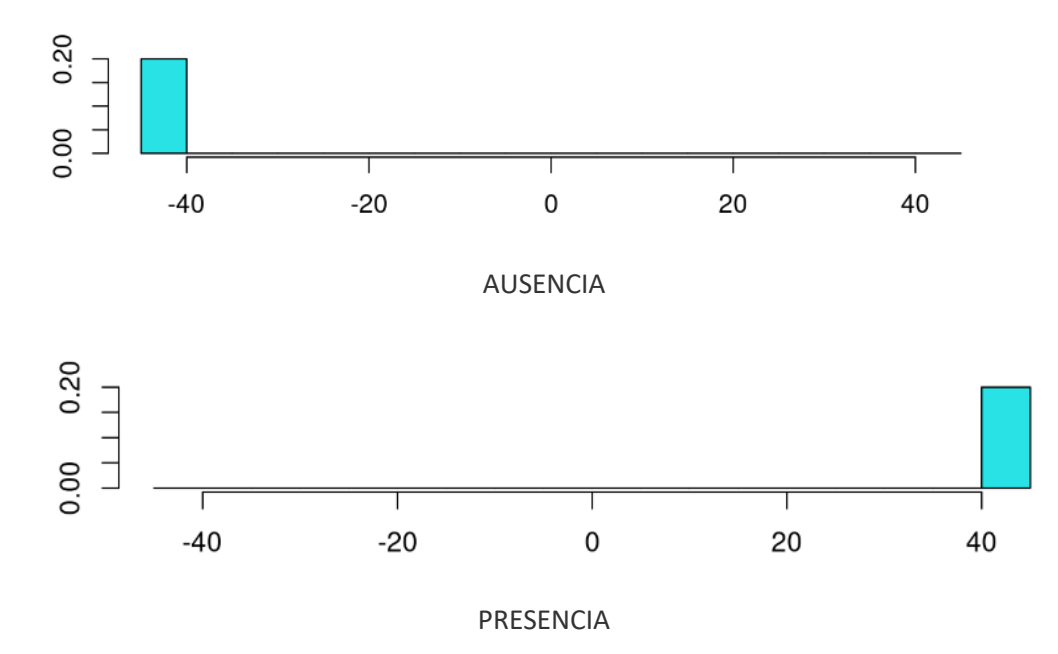

<span id="page-26-1"></span>*Figura 9. Resultado del análisis discriminante, sobre el primer y único eje. En el grupo AUSENCIA están los rodales sin presencia de picamaderos negro y en el grupo PRESENCIA los rodales con presencia de picamaderos negro.*

Hay cuatro variables que en el análisis estadístico han resultado no significativas para explicar la presencia o ausencia del picamaderos negro, pero es conveniente comentarlas ya que nos indican ciertas tendencias. Estas variables son: altura media de los 100 pies más altos del rodal, número de pinos muertos en pie por hectárea, el volumen de los pinos muertos en pie y por último la madera muerta en suelo.

En las variables relacionadas con la cantidad de madera muerta ([Tabla 4](#page-27-0))puede apreciarse como en las zonas en las que hay presencia de picamaderos negro la cantidad de madera muerta en pie o en suelo es siempre mayor a las zonas control.

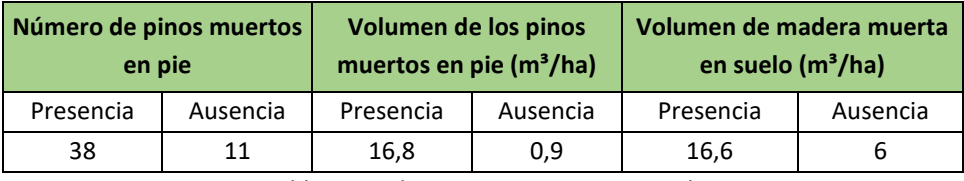

*Tabla 4. Madera muerta en pie y es suelo*

<span id="page-27-0"></span>Los detalles de las características de los rodales de estudio y de control se encuentran en el Anexo II.

## <span id="page-28-0"></span>DISCUSIÓN

En primer lugar, hay que tener en cuenta las limitaciones del presente estudio. Dada la excepcionalidad de la presencia del picamaderos negro en el entorno del PN del Penyagolosa y su aparente escasez, resulta complicado realizar una caracterización adecuada. A este factor, cabe sumarle la insuficiente bibliografía referente a esta ave en nuestro país (Purroy, 2016). Más escasa todavía resulta la bibliografía relacionada con el hábitat de esta ave en bosques con las características como los del PN del Penyagolosa. Asumimos en este caso la adaptabilidad del ave a diferentes tipos de bosques (Gorman, 2011), con el condicionante de que sí hay unos requerimientos de hábitat que parecen ser generales. A diferencia de otras especies de pícidos, el picamaderos negro es observado habitualmente en bosques con una baja variedad de especies arbóreas. Esto no quiere decir que los monocultivos gestionados o bosques monoespecíficos sean ideales para la especie, sino que parece funcionar mejor que muchos de sus parientes en dichos hábitats. Puede adaptarse a vivir en bosques gestionados, con cortas regulares en el tiempo debido a que la tala de árboles crea áreas con muchos tocones que las hormigas colonizan rápidamente (Mikusinski, 1997) pudiendo ser aprovechados como alimento. A pesar de todo, el picamaderos negro está más presente a medida que las plantaciones alcanzan la madurez y la capacidad de proporcionar árboles lo suficientemente grandes para crear nidos. Al tratarse de un pícido relativamente grande necesita árboles con troncos de grandes diámetros para anidar. Estos diámetros son de un mínimo de 35 cm de diámetro, con óptimos en torno a los 45 cm o superiores (Camprodón *et al.*, 2007). De esta forma, no cabe duda de que se trata de una especie que prefiere los bosques no intervenidos o gestionados, en caso de haber disponibilidad de ellos.

La presencia de comida suficiente (madera muerta donde haya abundancia de presas u hormigueros) es uno de los requerimientos esenciales para la presencia de esta ave. Es importante matizar que la búsqueda de alimento puede tener lugar en áreas alejadas de las que se utilizan para otras actividades.

Como se ha descrito en el anterior apartado, los resultados del presente trabajo nos indican que de todas las variables analizadas, 7 de ellas resultan significativamente relevantes a la hora de prever la presencia del picamaderos negro en la zona de estudio. Por orden de significancia las variables con mayor peso son:

- − Edad del rodal (mayor edad en presencia de picamaderos negro)
- − Diámetro medio de la madera muerta en pie (mayor diámetro en presencia de picamaderos negro)
- − Altura media de la madera muerta en pie (mayor altura de pies muertos en presencia de picamaderos negro)
- − Diámetro medio de la madera viva en pie (mayores diámetros en presencia de picamaderos negro)
- − Número de microhábitats de la parcela (mayor número de microhábitats en presencia de picamaderos negro)
- − Volumen con corteza de los pies vivos (media de 327 m²/ha en parcelas con presencia de picamaderos negro)

− Numero de pies totales vivos por hectárea (media de 493 pies/ha en zonas con presencia de picamaderos negro)

Las variables, edad del rodal, diámetro medio de la madera viva en pie, número de microhábitats y volumen de los pies vivos, son variables relacionadas con la madurez de un bosque. Los bosques maduros reúnen este tipo de características: una mayor edad de los árboles, un diámetro mayor, mayor número de microhábitats y mayor volumen de madera.

El número medio de pies vivos por hectárea en el que hay presencia de picamaderos negro es de unos 500. Este resultado correspondería a una estructura de pinar abierta, común en los bosques maduros, lo que da como resultado pies de diámetros más gruesos. En el caso de la zona de estudio, este tipo de bosque corresponde a zonas en las que hace muchas décadas que no se extrae madera y que probablemente provengan de antiguas claras(en el anexo fotográfico se pueden ver restos de estas cortas), en las que ya no se continuo con la corta de pies al pasar a ser protegida la zona como PN. En el modelo de predicción un número de pies más alto es sinónimo de mayor probabilidad de presencia del ave. Aunque a priori pueda parecerlo, no resulta contradictorio este resultado, ya que en bosques con unas densidades mayores, la presencia del picamaderos negro es según la bibliografía, bastante común. Estamos ante densidades por hectárea de entre 435 y 660 pies.

El resultado obtenido con la variable del diámetro medio de los pies muertos resulta contradictorio con lo esperado. En un pinar maduro, seleccionado según lo visto hasta ahora por el picamaderos negro, cabría esperar que los árboles muertos en pie fuesen de diámetros más gruesos, y así lo indica el análisis estadístico de la variable, con 28,6 cm de media de los pinos muertos en pie en las zonas con presencia de picamaderos negro, frente a los 11 cm de diámetro de los árboles muertos en pie en las zonas control. En el modelo de predicción de presencia de picamaderos negro, esta variable tiene un valor negativo, lo cual indica lo contrario. Esta aparente contradicción pude tener su origen en varios factores. El más probable de ellos es la falta de datos. Los árboles muertos en pie eran escasos en general, lo que con casi total seguridad no nos dará unos resultados lo suficientemente robustos para hacer que esta variable vaya en el sentido esperado.

Durante el trabajo de campo pudo observarse la presencia de muérdago en todos los rodales de estudio, tanto en los rodales con presencia de picamaderos como en los de ausencia de este. Es una variable para tener en cuenta, ya que en algunas parcelas se podía apreciar como el muérdago era causante de debilidad en los pinos. Alguno de estos presentaba un aspecto raquítico y con una clara defoliación. Es un factor que considerar, pues estos pinos debilitados o muertos son los que esta ave utiliza con mayor frecuencia para crear sus nidos en el caso de los pinares (Martínez-Vidal, 2001). En el trabajo de Javier Barona de 2019, los pinos con cavidades de cría fueron un 45% estacas, un 25% ejemplares muertos y un 30% ejemplares de pinos debilitados o decrépitos. A su vez, estos pinos debilitados son atacados con mayor frecuencia por algunos insectos xilófagos, que son uno recursos alimenticios más importantes para el picamaderos.

En los rodales con presencia de picamaderos negro, la altura media de los cien pies más altos se sitúa en los 20,8 metros, mientras que en las zonas con ausencia es de 16,5 metros. Este dato, junto con las variables "volumen de los pies vivos" y "diámetro de los pies vivos" (ambas significativas), nos da una indicación para la búsqueda de nuevos territorios potenciales para el picamaderos negro. Podemos utilizar la variable altura, medida mediante LiDAR, para localizare aquellas zonas en las que se concentren masas forestales que superen los 20 metros de altura.

Desde la declaración de PN, las cortas han sido prácticamente inexistentes (a excepción de las polémicas talas para el control del muérdago realizadas durante 2009). Esto ha permitido, que los pinares del parque estén alcanzando un estado más maduro a los de su entorno, en los que continúan realizándose cortas de aprovechamiento. En 2019 se realizó una corta en la zona del Rodesnar con un peso moderado, pero los pies apeados fueron todos dejadas *in situ*, lo que ha contribuido notablemente al incremento de la madera muerta en suelo de la zona.

Los datos obtenidos nos están dando resultados acordes con los requerimientos de hábitat descritos en la bibliografía: bosques maduros con pies con diámetros gruesos, estructuras con densidades medias de pies/ha y presencia madera muerta tanto en pie como en el suelo. Los datos nos llevan a pensar que el hábitat del PN del Penyagolosa es sub-óptimo, pero dada la adaptabilidad de esta ave a diferentes tipos de bosques, las características de estos pinares son suficientes para albergar una población estable y reproductora a lo largo del tiempo.

## <span id="page-31-0"></span>PROPUESTA DE GESTIÓN

La concepción de la selvicultura está evolucionando. Actualmente ya no se considera sólo su importancia en la gestión de masas forestales para su persistencia y la obtención de productos maderables, sino también como herramienta indispensable para el manejo de hábitats de especies escasas o amenazadas, ya sean vegetales o animales (Smith *et al.*, 1997).

La siguiente propuesta de gestión expone una serie de indicaciones encaminadas a mejorar el hábitat para el picamaderos negro, de forma que la zona reúna las características para albergar una población permanente con posibilidad de expandirse por el entorno.

Se plantean dos propuestas:

- 1. Recomendaciones orientadas a aplicar en el caso de que se realicen aprovechamientos forestales en los pinares del parque o su entorno próximo
- 2. Trabajos concretos a nivel de rodal en la zona del Pinar Obscur

### <span id="page-31-1"></span>Recomendaciones para aprovechamientos forestales

Para la gestión de los bosques del PN y su entorno, se proponen unas pautas para adecuar el hábitat a los requerimientos del picamaderos negro. Se trata de unas sencillas recomendaciones que se detallan a continuación:

- Evitar el huroneo, aplicando una selvicultura de calidad que potencie la conservación de pies de grandes diámetros.
- Dejar como árboles semilleros o de reserva 50 pies/ha tras las cortas finales en el caso de aclareos sucesivos hasta enlazar al menos con el turno de corta siguiente, dejando al menos 10 pies/ha sin cortar con un diámetro >35-40 cm.
- Restringir las actuaciones durante la época de cría del picamaderos negro para evitar molestias. La época de cría va de marzo a mediados de mayo.
- Dejar en el monte tras la corta algunos pies sin desramar ni desemboscar en el rodal para generar madera muerta y favorecer así la presencia de especies xilófagas que sirvan de alimento al pícido.
- No apear los pinos muertos o moribundos que sigan en pie.
- No apear aquellos pies o estacas con nidos o cavidades de pícidos.
- No tocar la madera muerta que de manera natural se haya generado en el suelo.
- Mantener todas aquellas especies arbóreas diferentes a los pinos.
- Respetar los hormigueros que se encuentren en las zonas donde se realicen los trabajos
- Dejar un porcentaje del rodal sin tocar, a modo de reserva, para que evolucione de manera natural. En Navarra según la normativa se deja un 5% intacto, esta cifra podría servir como referencia.
- Dado que este tipo de recomendaciones serían aplicables por los Agentes Medioambientales de la zona, sería necesaria una información y formación a este respecto para que se aplicasen este tipo de medidas.

## <span id="page-32-0"></span>Propuesta de gestión en el Pinar Obscur

Se propone una parcela de gestión en el Pinar Obscur, ubicado en la zona oeste del PN del Penyagolosa [\(Figura 10\)](#page-32-1). Se plantean una serie de trabajos específicos destinados a mejorar el hábitat del picamaderos negro.

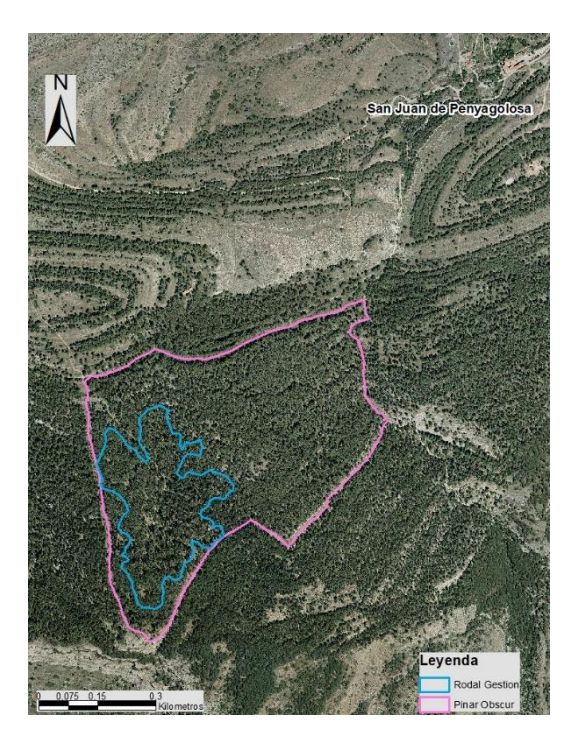

*Figura 10. Ubicación del rodal propuesto de gestión*

<span id="page-32-1"></span>Se elige esta zona por varios motivos. El primero de ello es la escasa afluencia de excursionistas que pasa por la zona. Hay un sendero que recorre el rodal pero es muy poco frecuentado. El segundo de ellos es que en la zona hay pinos de grandes diámetros y alturas, que son los idóneos para el anidamiento del ave. Además, esta zona posee una buena estructura de partida. En la zona se concentran pies altos, de hasta 26,7 metros de altura, con algunos diámetros excepcionales que llegan a los 80 cm. La especie dominante en el rodal pino salgareño, con algunos pies de pino silvestre. La fracción de cabida cubierta arbolada es del 84%. En la [Tabla 5](#page-33-0) y la [Figura 11](#page-33-1) aparece un resumen de los datos del rodal.

| <b>PINAR OBSCUR</b>        |       |
|----------------------------|-------|
| Altitud media (m)          | 1432  |
| Pendiente media (%)        | 43    |
| Superficie total (ha)      | 38    |
| Superficie actuación (ha)  | 9,15  |
| Pies/ha                    | 472*  |
| Dm (cm)                    | 31,2  |
| $AB$ (m <sup>2</sup> /ha)  | 47,1  |
| $VCC$ (m <sup>3</sup> /ha) | 371,2 |
| Altura media pinos (m)     | 11,9  |
| Altura máxima pinos (m)    | 26,7  |
| MMP (pies/ha)              | 16    |
| MMP (m <sup>3</sup> /ha)   | 9,8   |
| MMS $(m^3/ha)$             | 17,4  |

<span id="page-33-0"></span>*Tabla 5. Resumen de las características actuales del rodal del Pinar Obscur. \*75% Pinus nigra y 25% Pinus sylvestris*

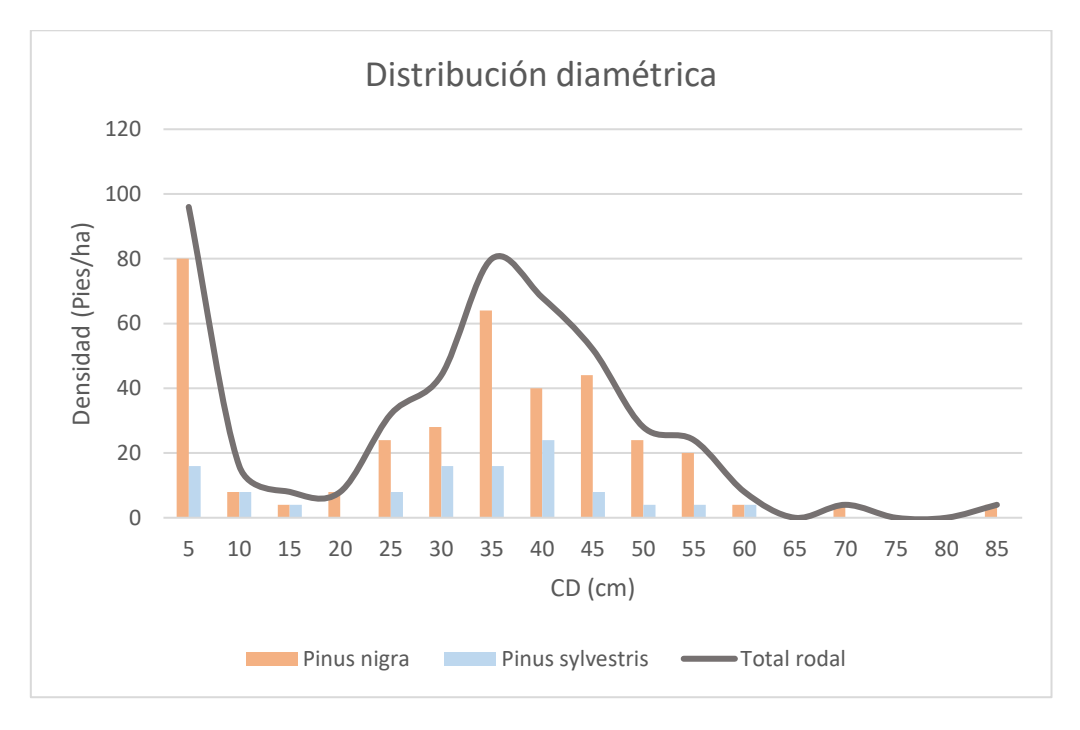

*Figura 11. Distribución diamétrica actual del Pinar Obscur*

<span id="page-33-1"></span>Objetivos propuestos:

- Reducir la FCC del arbolado, incrementando la insolación del suelo para favorecer la aparición de hormigueros.
- Incrementar la cantidad de MMP (madera muerta en pie) para incrementar los recursos alimenticios disponibles. Anillados y creación de estacas (o *snags*).
- Incrementar la cantidad de MMS (madera muerta en suelo) para incrementar los recursos alimenticios disponibles.
- Reducir la densidad del regenerado en algunos puntos.
- Refuerzo de especies arbustivas y arbóreas que doten al pinar de mayor diversidad.

En la [Tabla 6](#page-34-1) se resume la situación actual de la zona de gestión propuesta en relación con las variables de interés analizadas en los apartados anteriores:

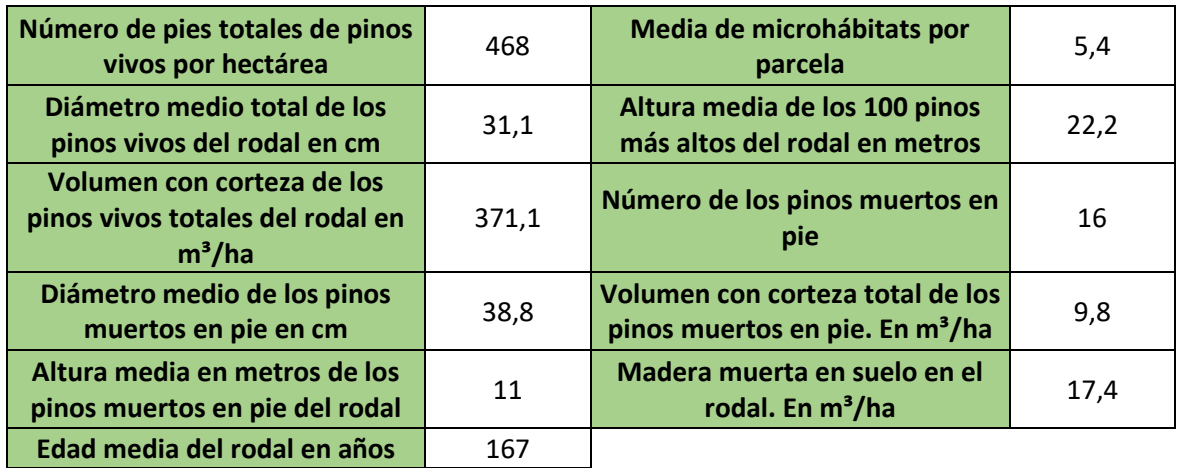

*Tabla 6. Variables del rodal del Pinar Obscur*

#### <span id="page-34-1"></span>En la [Tabla 7](#page-34-2) se resumen los trabajos propuestos:

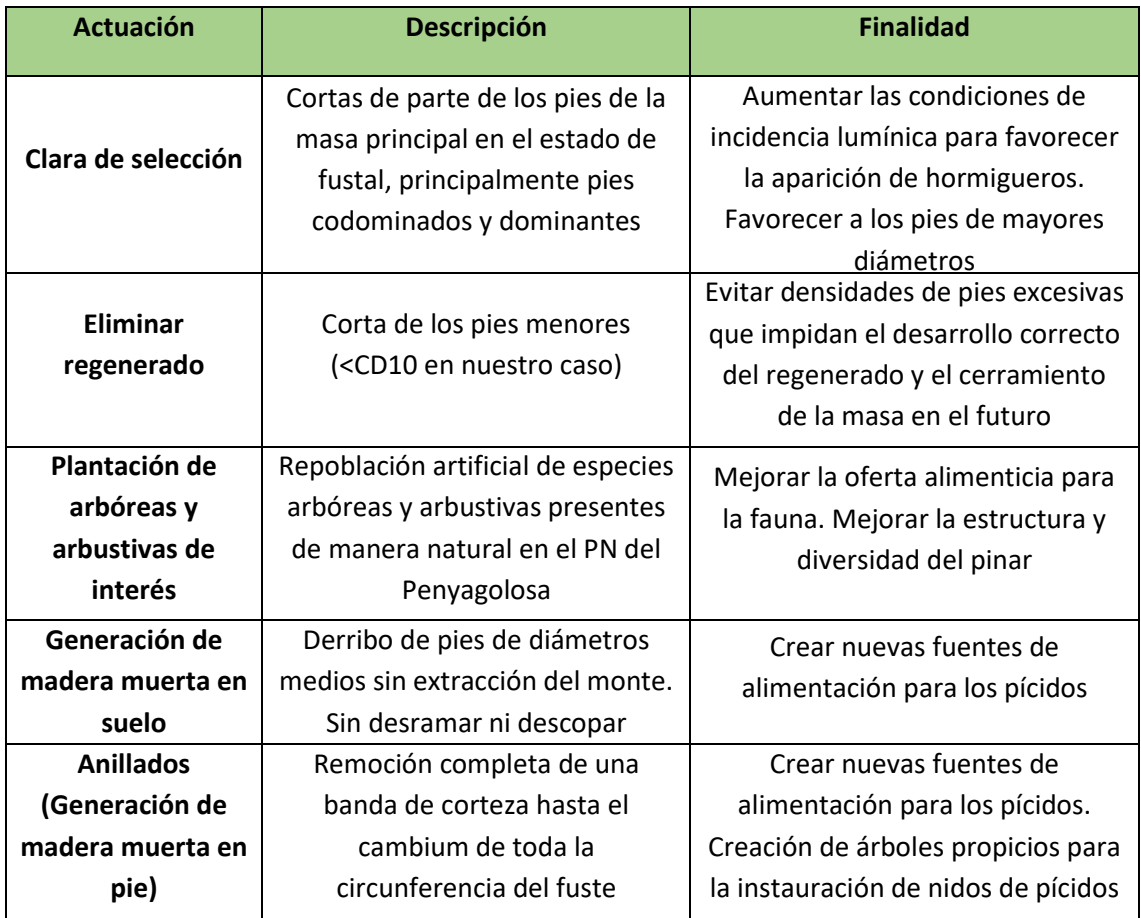

*Tabla 7. Actuaciones propuestas para la zona el Rodal Obscur y descripción de estas.*

## <span id="page-34-2"></span><span id="page-34-0"></span>Descripción de los trabajos

#### **Claras de selección:**

Se propone apear un total de 330 pies, lo que supondría 36 pies/ha de las clases diamétricas de la 20 a la 45 (aproximadamente 7 de cada CD). Los pies de las CD superiores a 45 se respetarán

todos. Los fustes de los pies apeados serán desemboscados, preferiblemente mediante tracción animal. Las ramas y copas generadas en la preparación de la madera serán troceadas y descortezadas siempre que tengan diámetros superiores a 10 cm. En el caso de ser menores de 10 cm se triturarán *in situ*.

#### **Eliminación de regenerado:**

Se propone eliminar un 30% del regenerado, que comprende las CD ≤10. Supone un total de 307 pies, 34 pies/ha. Tras su eliminación deberán ser triturados *in situ.*

#### **Generación de madera muerta en suelo:**

Se propone apear y dejar *in situ* 9 pies/ha, lo que supondría un total de 82 pies en todo el rodal. La corta de estos pies se realizará a una altura no inferior a los 1,5 metros, con la finalidad de generar estacas en el monte. Los pies destinados a este fin serían los de las CD 20/25/30 (3 pies de cada CD/ha). Los pies apeados no serán ni desramados ni descopados, excepto lo necesario para procurar que el fuste quede en contacto con el suelo para promover su mejor descomposición.

#### **Generación de madera muerta en pie:**

Se propone anillar 6 pies/ha, lo que supondría un total de 55 pies en todo el rodal. Se realizará con motosierra y se ejecutará a una altura aproximada de 1,3 del fuste. Se quitará la corteza del árbol en todo el perímetro en una franja longitudinal de unos 20-25 cm hasta llegar a la madera. El corte con la motosierra se realizará de arriba abajo (no se realizará corte horizontal para evitar no afectar o incidir dentro de la madera, lo que propiciaría la debilidad estructural del pie anillado). Se seleccionarán para el anillado los pies de las CD 35/40/45 (dos pies de cada CD/ha). Estos pies deben estar distribuidos uniformemente a lo largo de todo el rodal de actuación.

#### **Plantación de arbóreas y arbustivas de interés:**

Se propone plantar 2 bosquetes por hectárea, con 20 pies por bosquete, lo que supone un total de 366 pies, mediante este método de plantación se pretende mejorar la supervivencia de las plantas. Estos bosquetes e distribuirán irregularmente lo largo del rodal, intentando aprovechar los claros generados con las cortas. Las plantas se situarán unas de otras a una distancia mínima de 5 metros. Cada una de las plantas se protegerá con un tubo protector para evitar que sean comidas por los herbívoros. Estos tubos deberán ser retirados una vez que las plantas sean lo suficientemente grandes para sobrevivir a una posible herbivoría. Las plantas deberán ser de dos savias. Las especies elegidas para estas plantaciones serán: *Acer opalus, Prunus mahaleb, Ilex aquifolium, Crataegus monogyna* y *Malus sylvestris.* Aproximadamente se requerirán 75 plantas de cada especie. Las plantas deberán tener garantizada que la región de procedencia que corresponda a la zona.

#### **Estado después de los trabajos:**

Una vez finalizados los trabajos en la zona de tratamiento, se prevé que la masa forestal quede con una FCC del estrato arbóreo del 70%, con una densidad de unos 400 pies/ha. La estructura prevista tras las actuaciones será la de una masa con un estrato dominante de pies gruesos o muy gruesos, sobre los que recaerá casi toda el AB del rodal. La [Figura 12](#page-36-0) muestra el estado del pinar en área basimétrica y en densidad de pies tras la actuación de los trabajos propuestos. Puede apreciarse como la actuación propuesta es poco perturbadora del estado actual de la masa.

Se observarán golpes de regenerado clarificado y vigoroso, que garantizará el futuro de la masa. La masa estará salpicada de algunos pies muertos en el suelo, que se irán descomponiendo con el paso del tiempo. El volumen de madera muerta en suelo se prevé que sea de unos 20 m<sup>3</sup>/ha. También podrá observarse algunos pinos dispersos muertos en pie, que podrán ser utilizados para la creación de nidos por parte de pícidos. Se prevé que el número de pinos muerto en pie sea de 22 pies/ha, sumándole a esto 9 estacas/ha, de 1,3 metros de alto, lo que supondría tener un volumen de madera muerta en pie de unos 17 m $\frac{3}{h}$ a.

A lo largo del rodal, habrá varios bosquetes de repoblación de diferentes especies forestales, los cuales estarán protegidos con tubos.

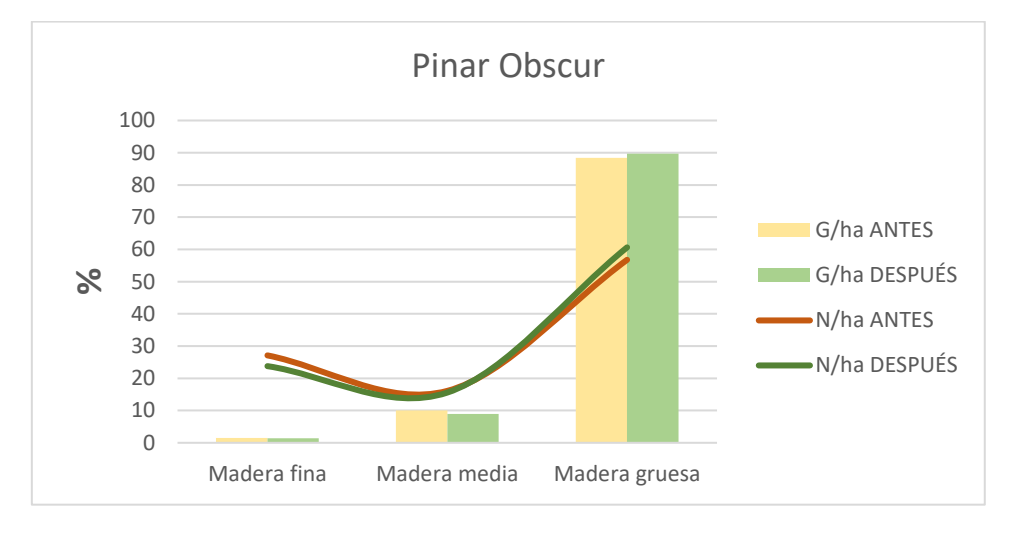

*Figura 12. Estado tras los trabajos propuestos*

#### <span id="page-36-0"></span>**Recomendaciones finales:**

- Realizar anillados y apeos sin desembosque en las zonas de actuación cada 10-12 años para garantizar la presencia continua de madera muerta en pie y en suelo. Hacerlos sobre las mismas clases diamétricas y con la misma intensidad de actuación.
- Continuar periódicamente con los clareos para impedir el cerramiento de la masa forestal.
- Hacer controles periódicos con el fin de controlar que la madera muerta generada no provoque problemas de plagas.
- Realizar censos anuales en las zonas de actuación para demostrar la eficacia de los trabajos realizados, comprobando la presencia de nidos, la ocupación de estos y cuales son las especies de pícidos instauradas.
- Si los trabajos fuesen eficaces, este tipo de gestión podría extenderse a otras zonas del PN o de su entorno.

## <span id="page-37-0"></span>LOCALIZACIÓN DE OTROS RODALES DE INTERÉS

## <span id="page-37-1"></span>Método de localización de rodales de interés

En base a los resultados obtenidos tras el análisis de las características de la zona de estudio, se considera que para localizar nuevos rodales que potencialmente pudiesen albergar algunas poblaciones de picamaderos negro se deben localizar zonas de bosques de pino salgareño o de pino silvestre con características de madurez. Dado que los jóvenes después de abandonar el nido tienden a dispersarse a una distancia de 40 km (Cramp, 1985; Glutz y Bauer, 1994) el área de estudio la delimitaremos a un radio de 40 km desde un punto central, ubicado en el Santuario de San Juan de Penyagolosa.

Para localizarlos vamos a partir de la siguiente información:

- Fotos del vuelo de 1956-1957
- Ortofotos de máxima actualidad
- Mapa topográfico
- Mapa de altimetría
- Mapas de alturas de vegetación (LiDAR)
- Especies forestales dominantes. En este caso solamente nos interesan las especies de pinos:
	- o *Pinus nigra, Pinus sylvestris, Pinus pinaster, Pinus uncinata*

Como punto de partida, utilizamos la foto del 56-57. Esta foto nos aporta información muy relevante, ya que podemos ver en que lugares existían masas forestales hace 65 años. Con esto ya podemos comenzar a centrar nuestra búsqueda de rodales en los que potencialmente van a existir pinos de grandes diámetros. Esta es una de las variables que según la bibliografía y los resultados del presente estudio, requiere el picamaderos negro en su hábitat. Buscamos con esta ortofoto bosques que ya presentaran una cierta estructura compacta y un tamaño mínimo en 1956.

El segundo paso, consiste en ver el estado actual de la masa forestal concreta. De este modo, nos aseguramos de que el bosque no ha sufrido alguna alteración (como un incendio) que pudiese perjudicar al grado de madurez del rodal. Y podemos ver su forma actual y su evolución con el paso de los años. Con la ortofoto de máxima actualidad también podemos estudiar la masa forestal en busca de pies que sobresalgan de la masa, lo que nos van a indicar la presencia de árboles con grandes diámetros. La [Figura 13](#page-38-0) muestra la comparativa entre las dos ortofotos.

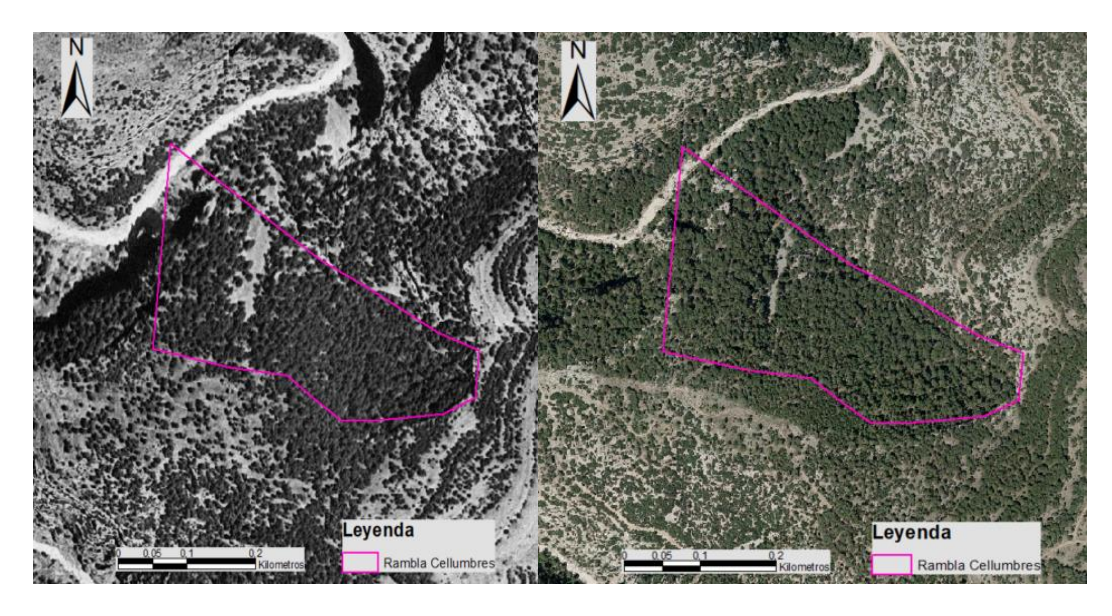

*Figura 13. Izquierda. Ortofoto de 1956. Derecha: Ortofoto de máxima actualidad. Fuente. IGN*

<span id="page-38-0"></span>Una vez localizados rodales que pueden ser potencialmente óptimos, pasamos a estudiar la altura de la vegetación. Mediante los mapas LiDAR, que dan una buena precisión de la altura de la vegetación, podemos comprobar la altura de los pinos. Pies de gran altura van a tener por lo general grandes diámetros, lo que es sinónimo de masas de edad avanzada. L[a Figura 14](#page-38-1) muestra la altura de la vegetación del rodal del ejemplo, en la que puede observarse como hay una alta concentración de pies superiores a los 18 metros.

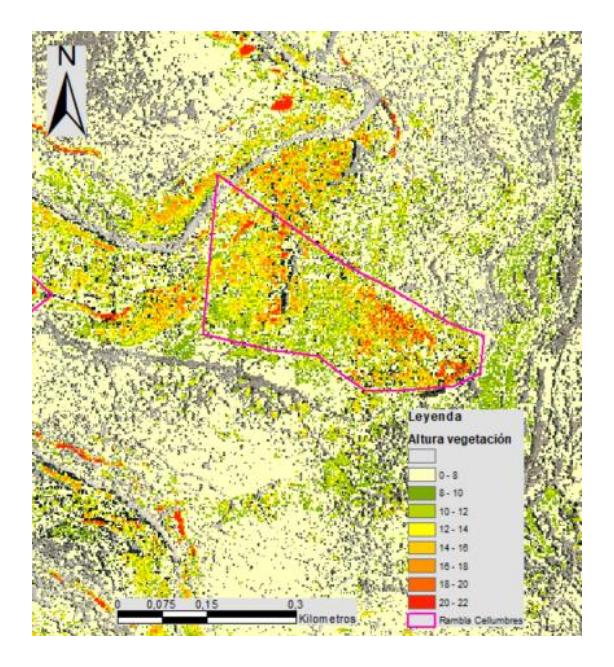

*Figura 14. Mapa LiDAR de altura de vegetación. Fuente: IGN*

<span id="page-38-1"></span>El siguiente paso es comprobar que el rodal elegido tiene una altitud mínima de 950 metros, ya que esta ave no se encuentra habitualmente a alturas inferiores.

Por último, cruzando toda esta información con el tipo de especie dominante según la cartografía digital del Inventario Forestal Nacional, podemos comprobar de que especie de pino se trata.

El estudio de los mapas topográficos nos permite localizar la zona con precisión para poder acceder a ella y realizar un estudio de esta.

En resumen, para seleccionar un rodal como área potencial se deben cumplir los siguientes requisitos:

- 1. Que fuese una masa arbolada en 1956
- 2. En la actualidad debe ser una masa forestal de buena estructura
- 3. La altura de la vegetación debe cumplir un mínimo (18 m). De esta forma, por la proporción altura-diámetro, estaremos seleccionando áreas adecuadas
- 4. La altitud debe de ser de más de 950 m
- 5. La especie dominante será un pino silvestre o salgareño
- 6. Debe ser un lugar mínimamente accesible para poder tomar los datos

Sino cumplen estos requisitos, el rodal no será tenido en cuenta.

Para el estudio de estas zonas, se realizarán las mismas mediciones y del mismo modo que las parcelas de control y estudio de dentro del PN del Penyagolosa. El tamaño mínimo de los rodales se fija en 1 ha.

Una vez realizado este proceso obtenemos un total de 108 rodales aptos, agrupados en 10 zonas. Todas las zonas están localizadas todas en el cuadrante Norte-Oeste de la zona estudiada. L[a Figura 15](#page-39-0) muestra la ubicación de estos rodales.

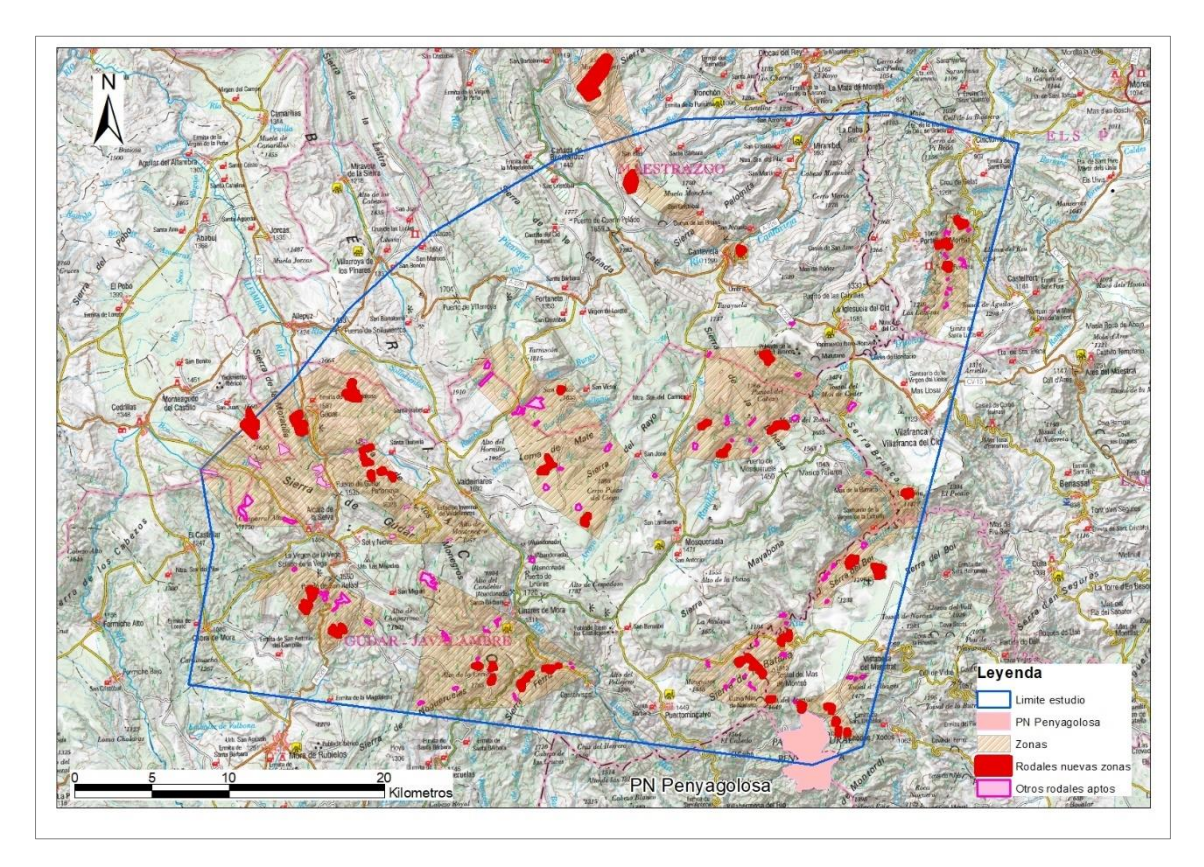

<span id="page-39-0"></span>*Figura 15. Plano de las áreas potenciales de hábitat del picamaderos negro*

La superficie seleccionada como potencial (suma total de los rodales seleccionados) según los anteriores criterios sería de unas 1600 ha. El estudio de estas zonas al completo sobrepasa por mucho la capacidad de estudio de este trabajo por lo que se seleccionan un total de 4 zonas diferentes para comprobar la validez del método.

La primera de ellas se localiza en el interior de la provincia de Castellón, entre las localidades de Castellfort y del Portell de Morella. Se trata de un lugar conocido como "Rambla Cellumbres". Son unas masas de pino negral ininterrumpidas muy extensas que se distribuyen a lo largo de las dos vertientes de la rambla. En esta zona se localizan 14 posibles rodales, de los que se han muestreado 3 de ellos, con 13 parcelas de muestreo.

La segunda zona localizada con el método propuesto está ubicada entre las provincias de Castellón y de Teruel (Sierra de la Batalla), en los límites de los términos municipales de Vistabella del Maestrat (Castellón) y de Puertomingalvo (Teruel). En esta zona se localizan un total de 16 rodales que reúnen las características buscadas. Se han muestreado 3 de ellos, con un total de 12 parcelas de muestreo.

La tercera está localizada en el entorno más próximo al PN del Penyagolosa, en una zona conocida como Lloma dels Alvencs, situada al Este del mismo PN. En esta zona se han realizado 5 parcelas dasométricas.

Por último, se ha estudiado un rodal localizado en la provincia de Teruel, en la localidad de Gúdar, en el paraje conocido como "La Dehesa". Esta es la zona más alejada (dista 37 kilómetros) del centro del área de estudio que está situado en el santuario de San Juan de Penyagolosa. En esta zona se localizan 17 rodales potenciales, aunque solamente se ha muestreado uno de ellos con un total de 5 parcelas de muestreo.

En todas las zonas prospectadas se encontraron cavidades de pícidos, alguna de ella con características similares a las que realiza el picamaderos negro. En los anexos fotográficos se exponen algunas de ellas.

A continuación [\(Tabla 8\)](#page-41-0) se presenta un resumen de las características de los rodales estudiados en estas zonas:

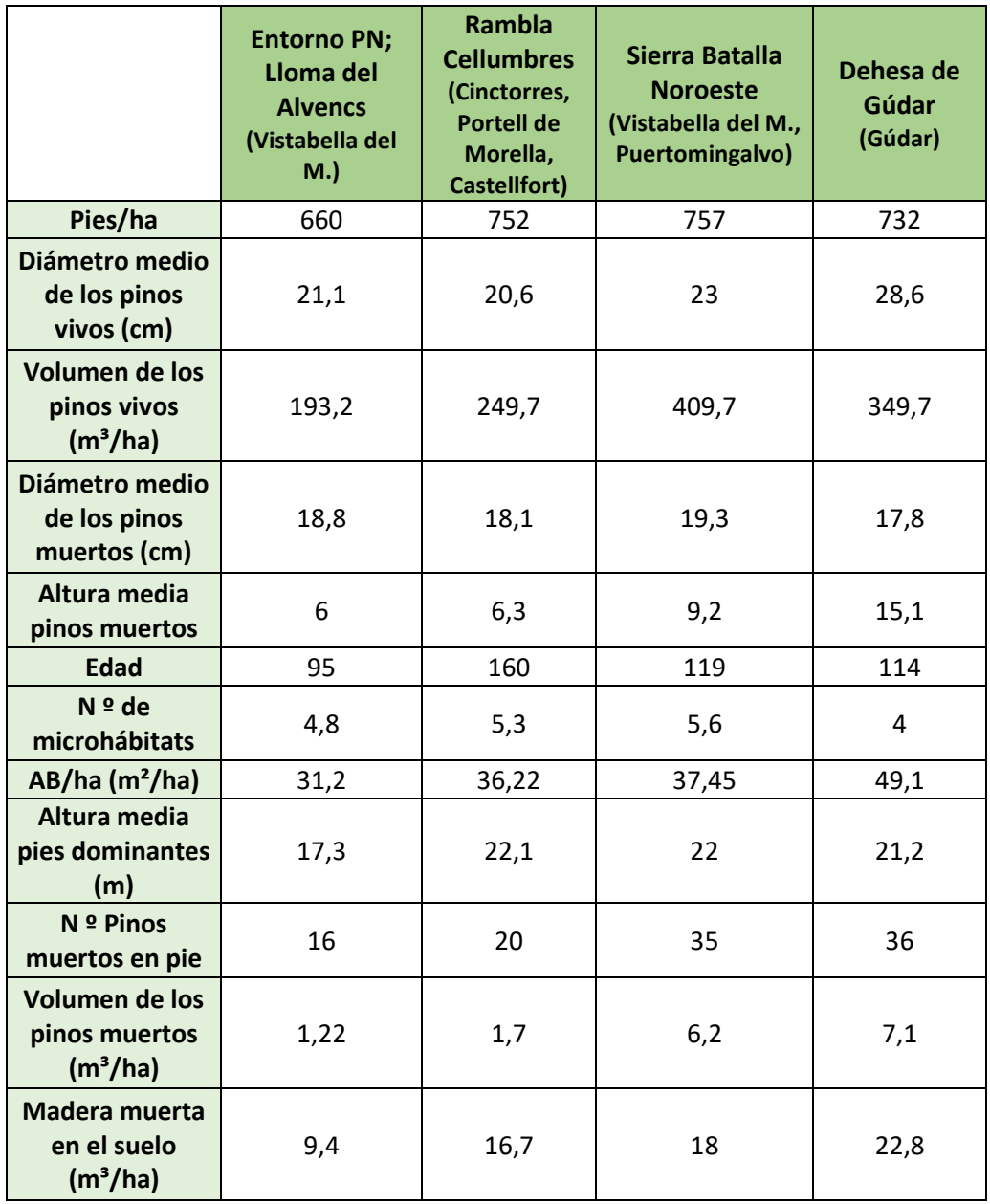

<span id="page-41-0"></span>*Tabla 8. Resumen de las variables de interés en los nuevos rodales prospectados*

Tras estandarizar los valores de estas variables, aplicamos el modelo obtenido que se describió en el apartado de "Resultados" y obtenemos los siguientes valores.

| Zona                 | <b>Resultado</b> |
|----------------------|------------------|
| Entorno PN           | $-66,5$          |
| R.Cellumbres         | 41,3             |
| Sierra de la Batalla | 10,3             |
| Dehesa de Gudar      | 28.8             |

*Tabla 9. Resultados tras la aplicación del modelo*

<span id="page-42-0"></span>Con estos resultados, podemos decir las características de la zona de la Rambla Cellumbres, es apta para albergar una población de Picamaderos negro, pues tiene unos valores similares a los encontrados en las zonas donde se detectó la presencia de este pícido. La zona de la Dehesa de Gúdar, también parece que tiene suficiente potencial para ser una zona apta para que la habite el picamaderos negro. La zona de la Sierra de la Batalla tiene un valor intermedio (algo bajó probablemente) y siguiendo las recomendaciones selvícolas anteriormente descritas puede alcanzar suficiente calidad de hábitat como poder albergar una población de esta ave. Por último, en el entorno del PN del Penyagolosa encontramos valores negativos, que nos indican unos pinares desfavorables para los requerimientos vitales del ave.

## <span id="page-43-0"></span>**CONCLUSIONES**

Tras la finalización del presente trabajo, hemos obtenido las siguientes conclusiones:

- − El PN del Penyagolosa posee las características forestales adecuadas para poder albergar una población estable, reproductora y con capacidad de expansión de picamaderos negro. El estado actual puede considerarse sub-óptimo.
- − Las variables que tras el análisis han resultado más relevantes para explicar la presencia del picamaderos negro han sido: edad de la masa forestal, diámetro de los pinos muertos en pie, altura de los pinos muertos en pie, diámetro medio de los pinos vivos, número de microhábitats y densidad de pinos vivos por hectárea.
- − Otras variables relacionadas con la cantidad de madera muerta en pie y en suelo y la altura de los pies dominantes, sin resultar significativas, son importantes a la hora de predecir la presencia de esta ave.
- − El entorno del PN del Penyagolosa, tanto en las provincias de Teruel como de Castellón, posee un hábitat en el que potencialmente puede establecerse una población de picamaderos negro. La realización de más muestreos en las zonas de mayor potencial de hábitat sería recomendable para averiguar si esta ave está presente en otras zonas del entorno.
- − Deben considerarse en la gestión forestal de los bosques del PN y de su entorno, las siguientes recomendaciones:
	- o Dejar una reserva de 50 pies/ha tras las cortas finales en el caso de los aclareos sucesivos y debe evitarse el huroneo.
	- o Respetar la madera muerta en suelo o en pie generada por la dinámica natural (en caso de que no suponga un riesgo en cuanto a sanidad forestal).
	- o Restringir los trabajos forestales en las épocas de cría.
	- o Dejar un 5% de la masa gestionada sin tocar, a modo de reserva.
- − Se recomiendan acciones selvícolas especificas en pequeños rodales de unas 10 hectáreas para la mejora del hábitat en el PN y su entorno. Estas medidas serían:
	- o Claras de selección para favorecer a los pies más gruesos y reducir la FCC.
	- o Generación de madera muerta en suelo y en pie para aumentar los recursos alimenticios y proporcionar más opciones de anidamiento.
	- o Clareo del regenerado en caso de elevadas densidades para evitar el cerramiento de la masa.
	- o Plantaciones de arbustivas y arbóreas para dotar al bosque de mayor diversidad y heterogeneidad estructural.

## <span id="page-44-0"></span>BIBLIOGRAFÍA

Barona, Javier. (2019). Censo y posible reproducción del picamaderos negro (*Dryocopus martius) en* el PN de Penyagolosa y su entorno. Informe inédito: CNME 19/0301/51. Servicio de Vida Silvestre. Generalitat Valenciana. Valencia.

Barona, Javier. (2020). La inesperada presencia de pito negro en el interior de Castellón. Revista *Quercus*, Nª 417, págs. 12-19

Camprodon, J., Campion, D., Martínez-Vidal, R., Onrubia, A., Robles, H., Romero, J., & Senosiain, A. (2007). *Estatus, selección del hábitat y conservación de los pícidos ibéricos* (pp. 391-434). En: Camprodón, J., Plana, E. (Eds.). *Conservación de la biodiversidad y gestión forestal. Su aplicación en la fauna vertebrada*. Universitat de Barcelona, Barcelona.

Camprodon, Jordi & Salvanyà, Josep & Soler-Zurita, Jaume. (2008). The Abundance and Suitability of Tree Cavities and Their Impact on Hole-Nesting Bird Populations in Beech Forests of NE Iberian Peninsula. *Acta Ornithologica*. 43. 17-31.

Camprodón, J. (2013). *Ecologia dels ocells forestals. Un manual de gestió de la biodiversitat en boscos catalans*. Centre Tecnològic Forestal de Catalunya / Departament d'Agricultura, Ramaderia, Pesca, Alimentació i Medi Natural de la Generalitat de Catalunya.

Camprodon, J., Guixé, D., Sazatornil, V. (2018). *Manual de caracterización y conservación de los bosques singulares de pino laricio*. Centre de la Propietat Forestal i Centre Tecnològic Forestal de Catalunya (Life-PINASSA)

Cárcamo, S. (2006). Evolución de las poblaciones de pito negro (*Dryocopus martius*) y pico dorsiblanco (*Dendrocopos leucotos lilfordi*) en los montes de Quinto Real (Navarra) y su relación con la gestión forestal. *Pirineos*, 161: 133-150.

Commarmot, B., Brandli, B., Hamor, F.; Havnyy, v. (2013). *Inventory of the largest primeval beech forest in Europe.* Ed. Swiss Federal Institute for Forest, Snow and Landscape Research WSL. Birmensdorf.

Cramp, S. (1985). *Handbook of the Birds of Europe, the Middle East and North Africa. The Birds of the Western Palearctic.* Volume IV. *Terns to Woodpeckers*. Oxford University Press, Oxford.

Cuisin, M. (1988). Le Pic noir *(Dryocopus martius* (L.)) dans les biocénoses forestières*. L'Oiseau et la Revue Française d'Ornithologie*. *58*, 173-274.

Dunn, O.J. (1961). Multiple Comparisons Among Means. Journal of the American Statistical Association, Vol. 56, No. 293, pp. 52-64. American Statistical Association. [http://www.jstor.org/stable/2282330.](http://www.jstor.org/stable/2282330)

Fernández C. and Azkona P. (1996). Influence of forest structure on the density and distribution of the White-backed Woodpecker Dendrocopos leucotos and black Woodpecker Dryocopus martius in Quinto Real (Spanish western Pyrenees). *Bird Study* 43: 305 – 313. *British Trust for Ornithology*

Fernández, C. (1997). *Plan de conservación del Pito Negro (Dryocopus martius) en Navarra*. Informe inédito para Departamento de Medio Ambiente. Gobierno de Navarra.

García, J., Rodríguez, N., Miguélez, D., De Gabriel, M. (2011). *Guía de las aves de León.* Diputación Provincial de León – Grupo Ibérico de Anillamiento. León.

Garmendia, A., Carcamo, S., & Schwendtner, O. (2006). Forest Management Considerations for Conservation of Black Woodpecker Dryocopus martius and White-backed Woodpecker Dendrocopos leucotos Populations in Quinto Real (Spanish Western Pyrenees)*. Biodiversity and Conservation. Biodiversity and Conservation.* 1399-1415.

Glutz von Blotzheim, U. N., Bauer, K. M. (1994). *Handbuch der Vögel Mittleleuropas*. Band 9. *Columbiformes – Piciformes*. 2., durchgesehene Auflage. Aula Verlag, Wiesbaden.

Gorman, G. (2011). *The Black Woodpecker: A Monograph on Dryocopus Martius*. Lynx Edicions. Barcelona, 184 pp.

Gorman, G., & Szabolcs, K. (2004). *Woodpeckers of Europe: A study of European Picidae*. Bruce Coleman.

Johnsson, K., Nilsson, S., and Tjernberg, m. (2008). Characteristics and utilization of old Black Woodpecker Dryocopus martius holes by hole-nesting species*. Ibis, 135: 410-416*.

MARM (2008). *Tercer Inventario Forestal Nacional (1997-2007)*. Comunidad Valenciana. Provincia de Castellón. Organismo Autónomo Parques Nacionales. Madrid, España

Martínez-Vidal, R. (2001). Hábitat de cría del pito negro en las sierras del Cadí y Moixeró (Prepirineo Oriental): Caracterización, tipología y pérdidas de árboles-nido. En: Camprodón, J., Plana, E. (Eds.). *Conservación de la biodiversidad y gestión forestal*. Universitat de Barcelona y Centre Tecnològic Forestal de Cataluña, Barcelona.

Martínez-Vidal, R. (2004). Picot negre. *Dryocopus martius*. Pp. 320-321. En: Estrada, J., Pedrocchi, V., Brotons, L. Herrando, S. (Eds.). *Atles dels ocells nidificants de Catalunya* 1999- 2002. ICO - Lynx Editions, Barcelona. 638 pp.

Merle, H., Garmendia, A., Hernández, H., & Ferriol, M. (2020). *Vegetation change over a period of 46 years in a Mediterranean mountain massif (Penyagolosa, Spain)*. *Applied Vegetation Science*, *23*(4), 495-507.

Mikusiński, G. (1997). *Winter foraging of the Black Woodpecker Dryocopus martius in managed forest in south-central Sweden*. *Ornis fennica*, 74, 161-166.

Pirovano, A. R., and Zecca, G. (2014). Black Woodpecker Dryocopus martius habitat selection in the Italian Alps: Implications for conservation in Natura 2000 network. *Bird Conservation International*, *24*(3), 299-315.

Parques naturales (2020). Memòria de gestió del Parc Natural de Penyagolosa 2020. Versión web, consultado en enero de 2022, de https://parquesnaturales.gva.es/

Purroy, F. J. (2016). *Picamaderos negro – Dryocopus martius. En: Enciclopedia Virtual de los Vertebrados Españoles*. Salvador, A., Morales, M. B. (Eds.). Museo Nacional de Ciencias Naturales, Madrid. http://www.vertebradosibericos.org

R Core Team. (2022). R: *A Language and Environment for Statistical Computing. Vienna, Austria: R Foundation for Statistical Computing*. [https://www.R-project.org/.](https://www.r-project.org/)

Ripley, Brian. (2022). *MASS: Support Functions and Datasets for Venables and Ripley's MASS*. [http://www.stats.ox.ac.uk/pub/MASS4/.](http://www.stats.ox.ac.uk/pub/MASS4/)

Rivas-Martínez, S., y Rivas-Sáenz, S. (1996). Sistema de clasificación bioclimática mundial. Centro de Investigaciones Fitosociológicas, España [\(http://www.](http://www/) ucm. es/info/cif)

Rivas-Martínez, S., (2004). Centro de Investigaciones Fitosociológicas, España [\(http://www.](http://www/) ucm. es/info/cif)

Rolstad, J., Rolstad, E., and Sæteren, Ø. (2000). Black Woodpecker Nest Sites: Characteristics, Selection, and Reproductive Success. *The Journal of Wildlife Management*, *64*(4), 1053-1066.

RStudio Team. (2021). RStudio: Integrated Development Environment for r. Boston, MA: RStudio, PBC. [http://www.rstudio.com/.](http://www.rstudio.com/)

Simal, R., Herrero, A. (2003). Picamaderos negro *Dryocopus martius*. Pp. 354-355. En: Martí, R., Del Moral, J. C. (Eds). *Atlas de las Aves Reproductoras de España.* Dirección General de Conservación de la Naturaleza – Sociedad Española de Ornitología, Madrid.

SEO BirdLife (2022, año de consulta). Guía de las aves de España. Picamaderos negro (Dryocopus martius). <https://seo.org/ave/picamaderos-negro/>

Smith, D.; Larson, B.; Kelty.; Ashton, M., (1997). Practice of silviculture (applied forest ecology). *Wiley*.

Vayreda, J.; Atauri Mezquida, J.A. (2020). Redbosques. Una red para la madurez forestal. *[Revista](https://dialnet.unirioja.es/servlet/revista?codigo=7519) [Montes](https://dialnet.unirioja.es/servlet/revista?codigo=7519)*, ISSN 0027-0105, Nº. 139, [2020,](https://dialnet.unirioja.es/ejemplar/543538) págs. 61-64